### **Tests**

#### Michel Bierlaire

michel.bierlaire@epfl.ch

Transport and Mobility Laboratory

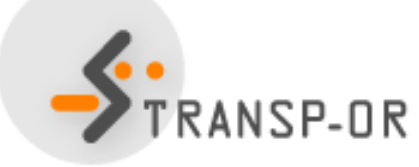

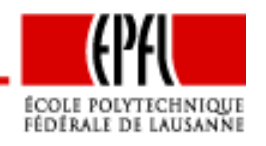

Tests – p.  $1/79$ 

- • Impossible to determine the most appropriate model specification
- <sup>A</sup> good fit does not mean <sup>a</sup> good model
- •Formal testing is necessary, but not sufficient
- No clear-cut rules can be given
- •Subjective judgments of the analyst
- •Good modeling <sup>=</sup> good judgment <sup>+</sup> good analysis

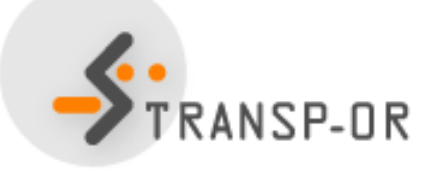

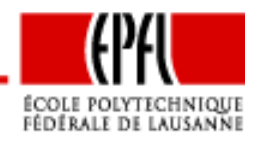

Hypothesis testing. Two propositions

- $\bullet$   $\,H_{0}$  null hypothesis
- $\bullet$   $\,H_1$  alternative hypothesis
- Analogy with <sup>a</sup> court trial:
	- $H_0$ : the defendant
	- "Presumed innocent until proved guilty"
	- $\bullet$   $H_0$  is accepted, unless the data argue strongly to the contrary
	- •Benefit of the doubt

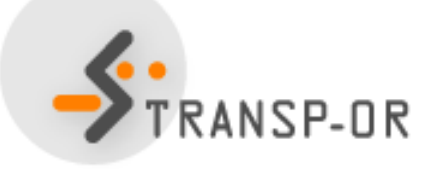

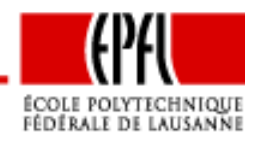

Errors are always possible:

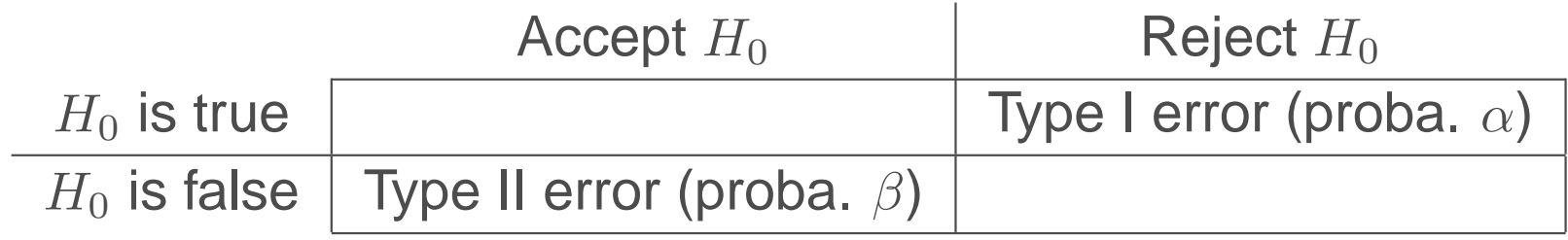

- Type <sup>I</sup> error: send an innocent to jail
- Type II error: free <sup>a</sup> culprit

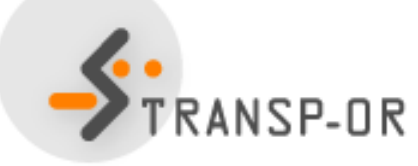

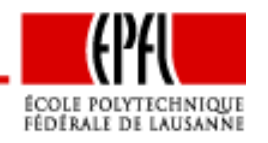

Tests – p.  $4/79$ 

### **Errors**

- $\bullet~$  For a given sample size  $N,$  there is a trade-off between  $\alpha$  and  $\beta.$
- The only way to reduce both Type <sup>I</sup> and Type II error probabilities is to increase  $N.$
- $\pi = 1 \beta$  is the *power* of the test, that is the probability of rejecting  $H_0$  when  $H_0$  is false.
- $H_1$  is usually a composite hypothesis.  $\pi$  can only be determined for <sup>a</sup> simple hypothesis.
- In general,  $\alpha$  is fixed by the analyst, and the power is maximized by the test.

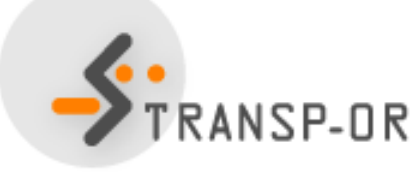

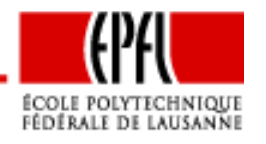

- •Informal tests
- $\bullet$  Asymptotic  $t$ -test
- Likelihood ratio tests
	- Specific attributes
	- Taste variations, market segmentation
	- $\bullet$ Nonlinear specifications
- Goodness-of-fit measures
- $\bullet$ Non nested hypotheses,
- • Prediction tests
	- Outlier analysis
	- $\bullet$ Market segmentation tests

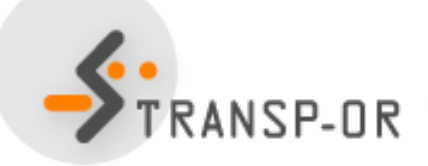

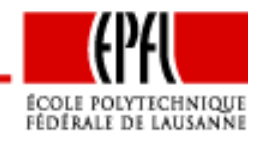

### **Informal tests**

Wilkinson (1999) "The grammar of graphics". Springer

... some researchers who use statistical methods pay more attention to goodness of fit than to the meaning of the model... Statisticians must think about what the models mean, regardless of fit, or they will promulgatenonsense.

- •Is the sign of the coefficient consistent with expectation?
- Are the trade offs meaningful?

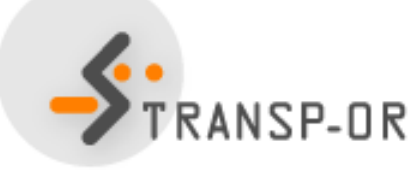

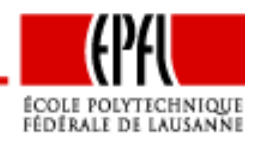

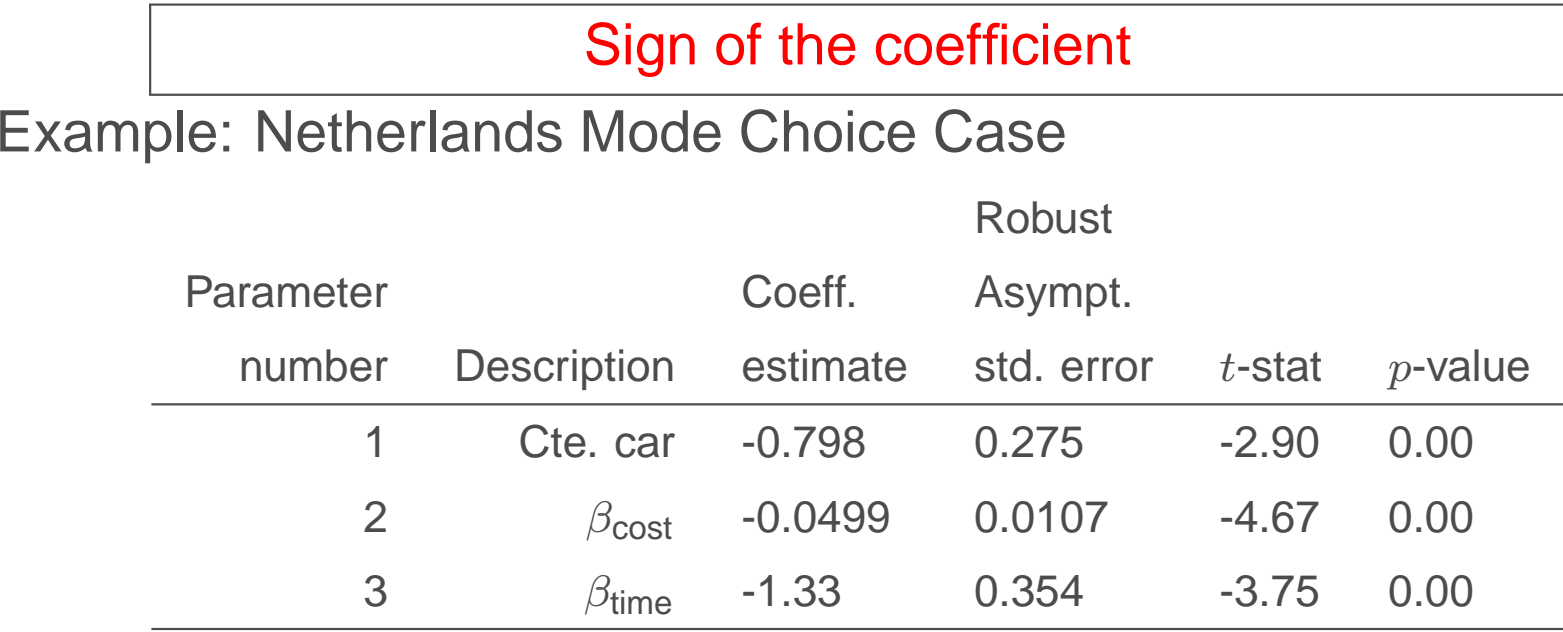

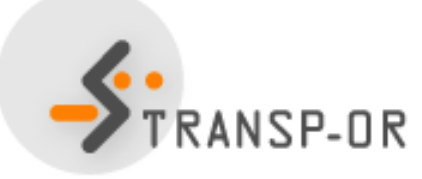

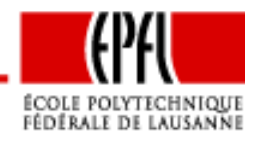

Tests  $-$  p.  $8/79$ 

#### Value of trade-offs

- How much are we ready to pay for an improvement of thelevel-of-service?
- $\bullet$ Example: reduction of travel time
- The increase in cost must be exactly compensated by thereduction of travel time

$$
\beta_{\text{cost}}(C + \Delta C) + \beta_{\text{time}}(T - \Delta T) + \ldots = \beta_{\text{cost}}C + \beta_{\text{time}}T + \ldots
$$

Therefore,

$$
\frac{\Delta C}{\Delta T} = \frac{\beta_{\text{time}}}{\beta_{\text{cost}}}
$$

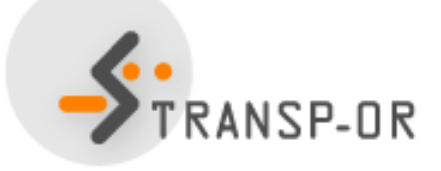

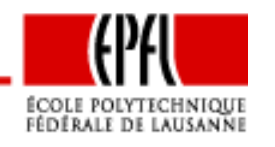

### Value of trade-offs

In general:

- •• Trade-off:  $\frac{\partial V/\partial x}{\partial V/\partial x_C}$
- •• Units:  $\frac{1/\text{Hour}}{1/\text{Guilder}} = \frac{\text{Guilder}}{\text{Hour}}$

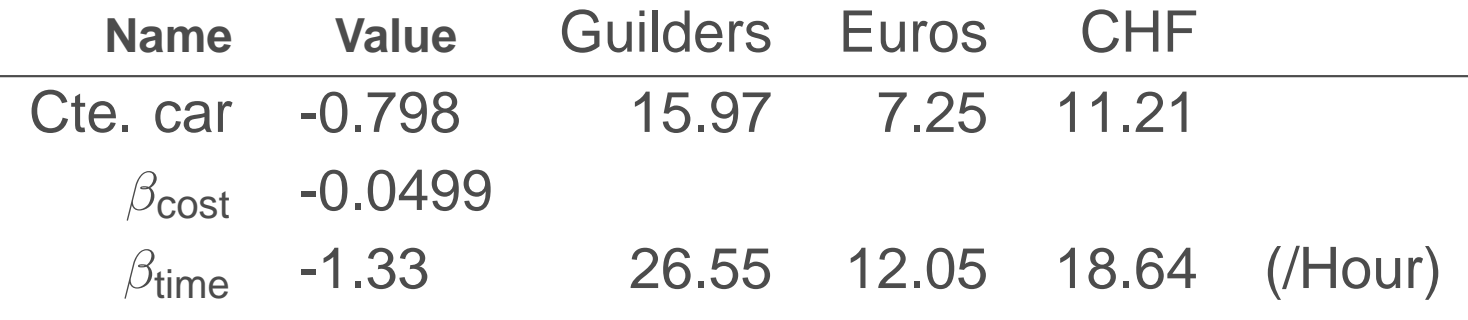

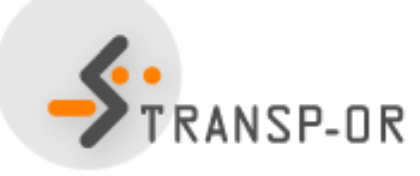

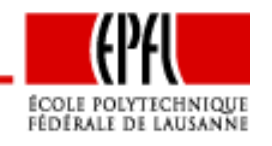

Is the parameter  $\theta$  significantly different from a given value  $\theta^*?$ 

- $H_0: \theta = \theta^*$
- $H_1$  :  $\theta \neq \theta^*$

Under  $H_0$ , if  $\hat{\theta}$  is normally distributed with known variance  $\sigma^2$ 

$$
\frac{\hat{\theta} - \theta^*}{\sigma} \sim N(0, 1).
$$

**Therefore** 

$$
P(-1.96 \le \frac{\hat{\theta} - \theta^*}{\sigma} \le 1.96) = 0.95 = 1 - 0.05
$$

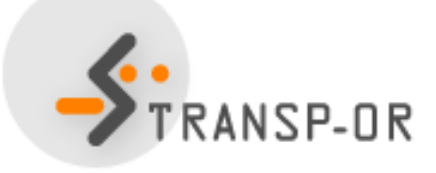

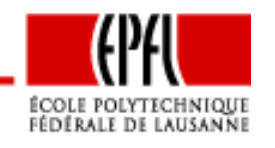

$$
P(-1.96 \le \frac{\hat{\theta} - \theta^*}{\sigma} \le 1.96) = 0.95 = 1 - 0.05
$$

 $H_0$  can be rejected at the 5% level ( $\alpha=0.05$ ) if

$$
\left|\frac{\hat{\theta} - \theta^*}{\sigma}\right| \ge 1.96.
$$

- $\bullet\;$  If  $\hat{\theta}$  asymptotically normal
- •If variance unknown
- $\bullet\,$  A  $t$  test should be used with  $n$  degrees of freedom.
- When  $n \geq 30$ , the Student t distribution is well approximated by a  $N(0,1)$

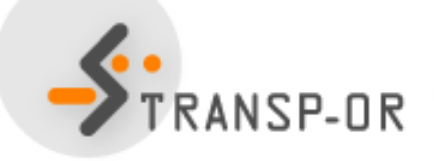

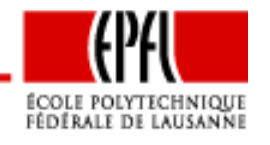

### **Estimator of the asymptotic variance for ML**

• Cramer-Rao Bound with the estimated parameters

$$
\hat{V}_{CR} = -\nabla^2 \ln L(\hat{\theta})^{-1}
$$

• Berndt, Hall, Hall & Haussman (BHHH) estimator

$$
\hat{V}_{BHHH} = \left(\sum_{i=1}^{n} \hat{g}_i \hat{g}_i^T\right)^{-1}
$$

where

$$
\hat{g}_i = \frac{\partial \ln f_X(x_i; \theta)}{\partial \theta}
$$

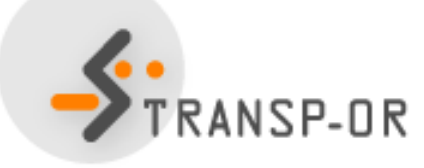

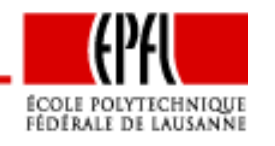

### **Estimator of the asymptotic variance for ML**

Robust estimator:

 $\hat{V}_{CR}\hat{V}_{BH}^{-1}$  $\stackrel{\cdot -1}{_{BHHH}}\hat{V}_{CR}$ 

- •The three are asymptotically equivalent
- •This one is more robust when the model is misspecified
- •Biogeme uses Cramer-Rao and the robust estimators

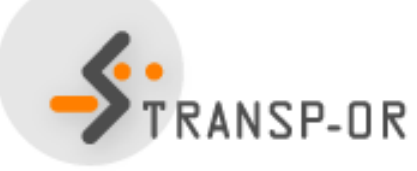

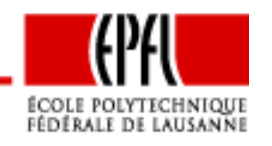

#### Example: Netherlands Mode Choice

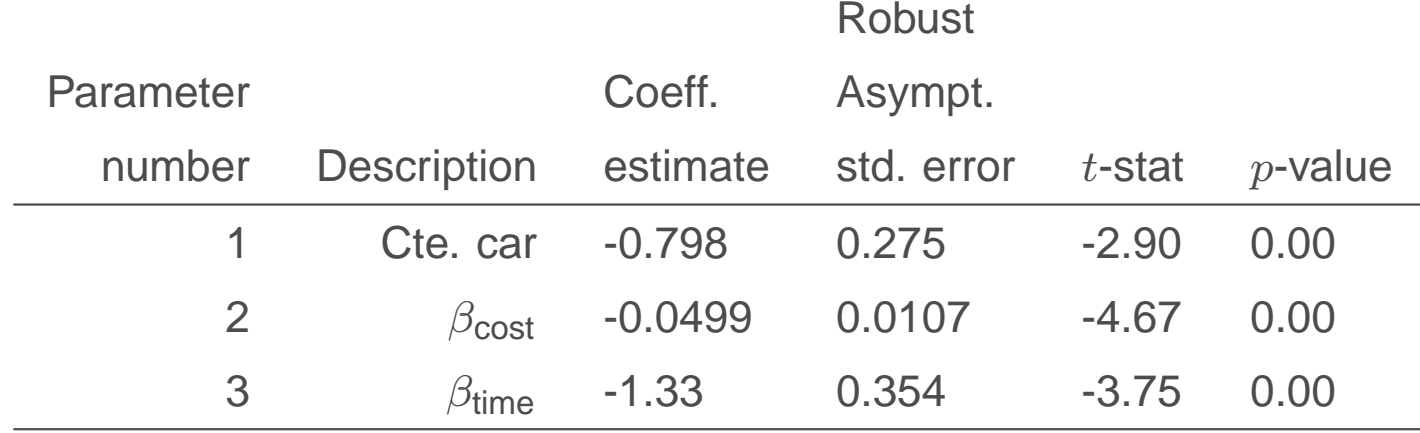

•  $H_0: \beta_{\sf time} = 0$ : rejected at the 5% level

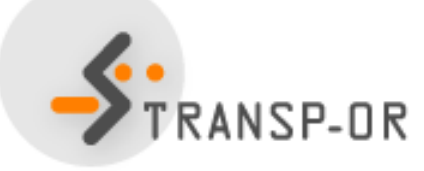

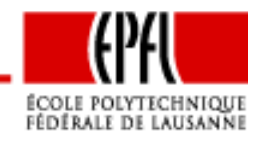

Tests – p.  $15/79$ 

#### Swissmetro: model specification

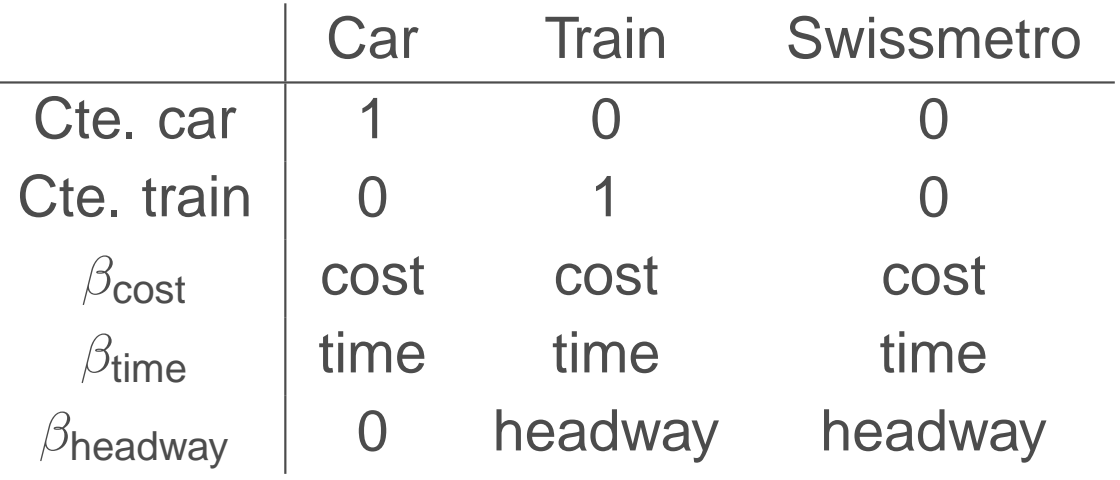

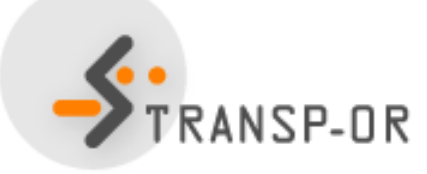

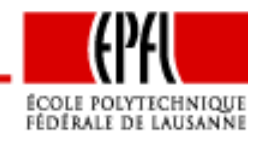

Tests – p. 16/79

#### Swissmetro: coefficient estimates

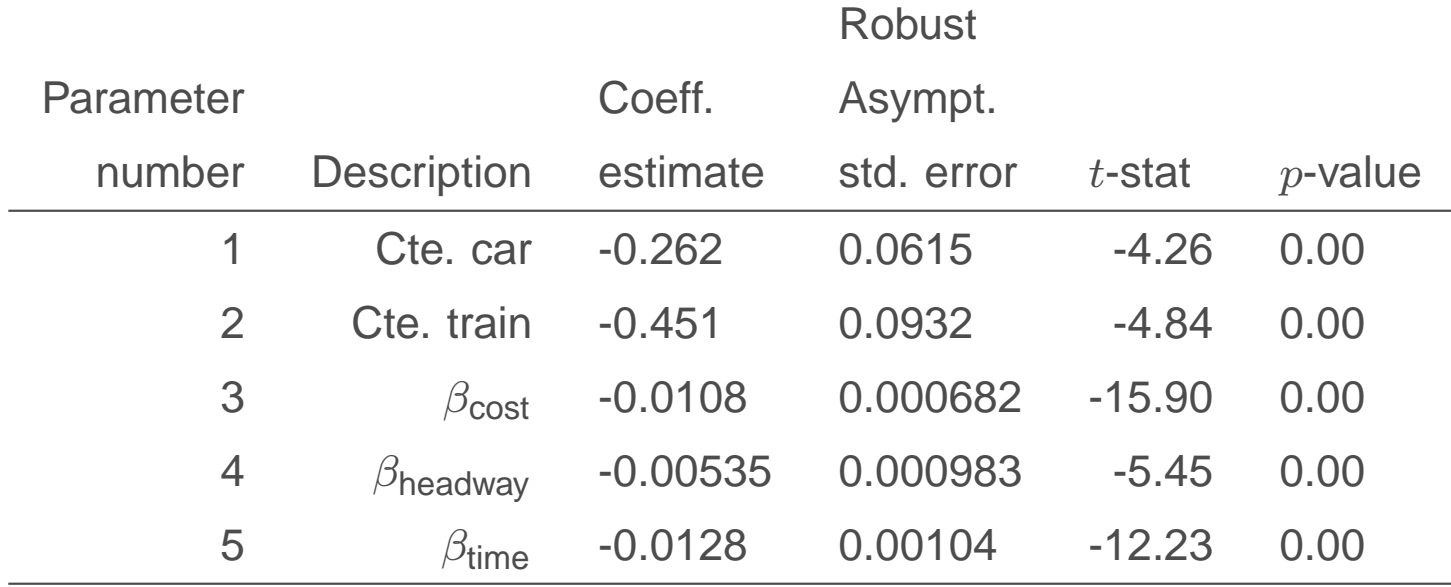

- $H_0: \beta_{\sf time} = 0$ : rejected at the 5% level
- $H_0$  :  $\beta_{\mathsf{cost}} = 0$ : rejected at the 5% level
- $\bullet$   $H_0: \beta_{\sf headway}=0$ : rejected at the 5% level

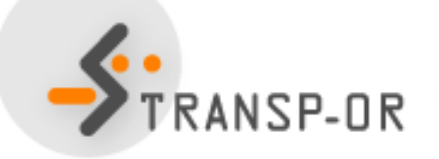

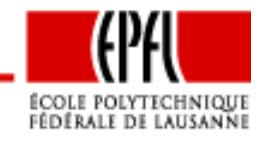

Comparing two coefficients:  $H_0: \beta_1 = \beta_2.$  The  $t$  statistic is given by

$$
\frac{\widehat{\beta}_1 - \widehat{\beta}_2}{\sqrt{\text{var}(\widehat{\beta}_1 - \widehat{\beta}_2)}}
$$

$$
\text{var}(\widehat{\beta}_1 - \widehat{\beta}_2) = \text{var}(\widehat{\beta}_1) + \text{var}(\widehat{\beta}_2) - 2\text{cov}(\widehat{\beta}_1, \widehat{\beta}_2)
$$

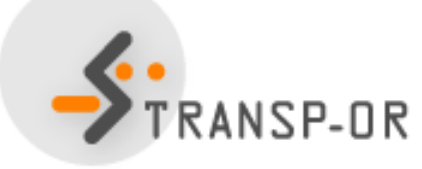

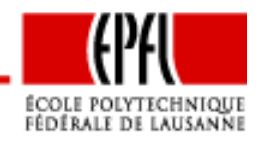

#### Example: alternative specific coefficient

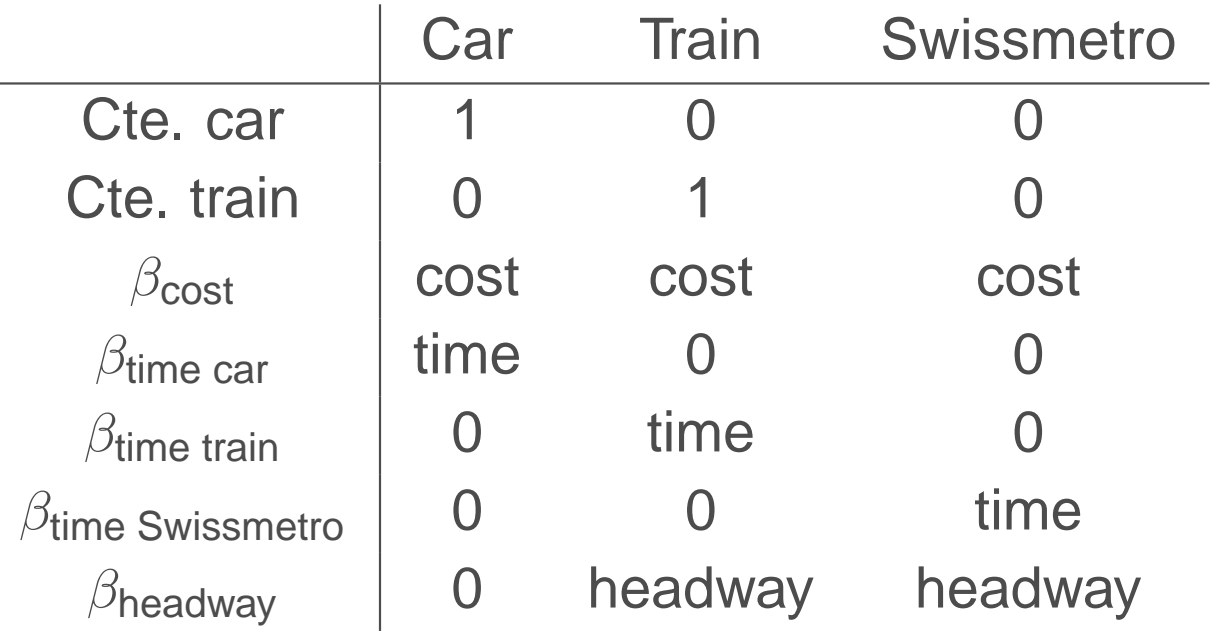

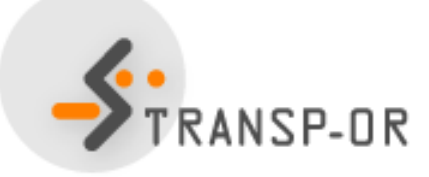

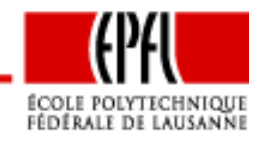

Tests – p. 19/79

#### Coefficient estimates:

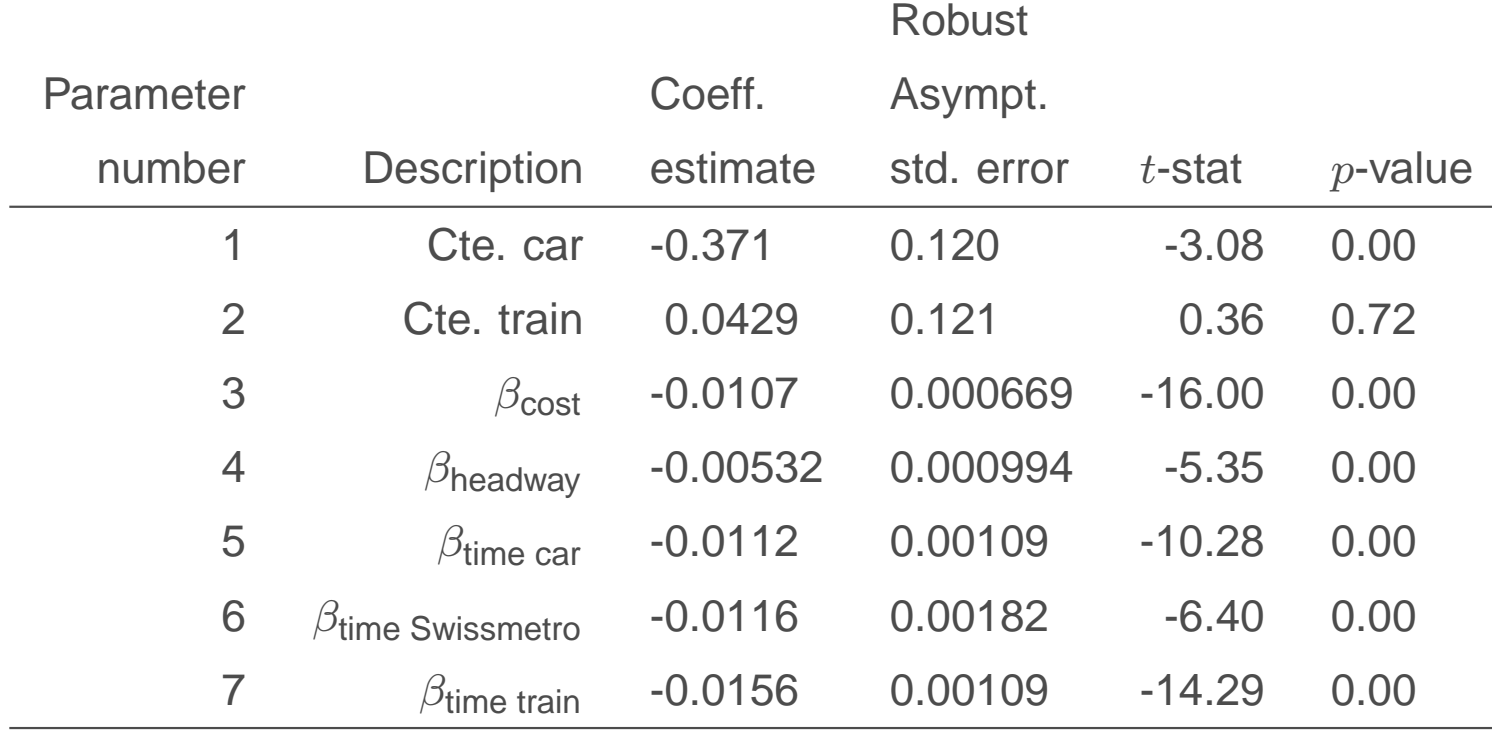

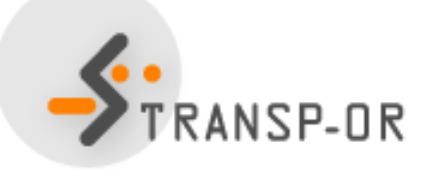

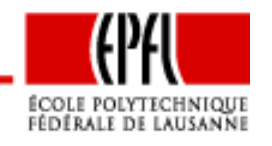

Tests – p. 20/79

#### Variance-covariance matrix:

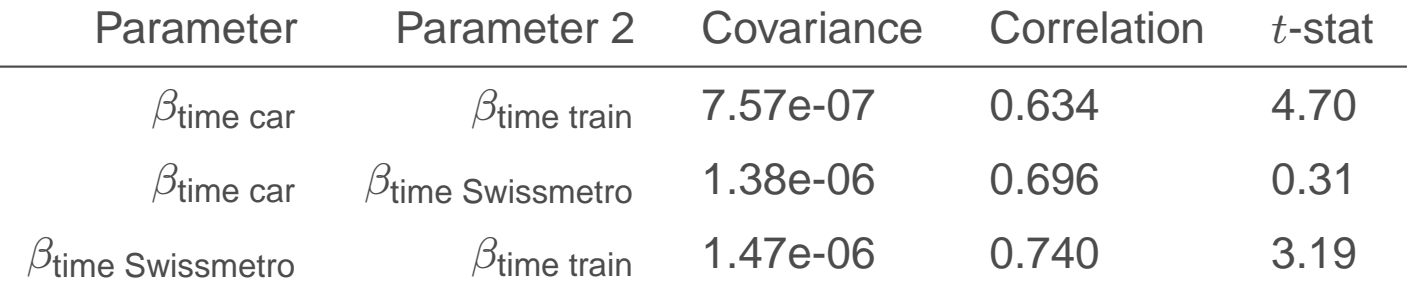

- $\bullet~~ H_0: \beta_{\sf time\ car} = \beta_{\sf time\ train}$ : reject
- $\bullet\;\;H_0:\beta_\text{time car}=\beta_\text{time Swissmetro}\colon \textsf{cannot reject}$
- $\bullet~~ H_0: \beta_\textsf{time}$  Swissmetro  $= \beta_\textsf{time}$  train $\colon$  <code>reject</code>

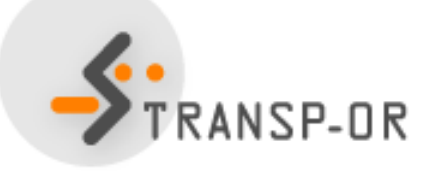

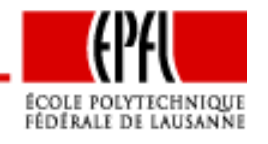

Tests – p. 21/79

# **Likelihood ratio test**

- Used for "nested" hypotheses
- One model is <sup>a</sup> special case of the other obtained from <sup>a</sup> set of restrictions on the parameters
- $\bullet\;H_0$ : restrictions are valid

$$
-2(\mathcal{L}(\hat{\beta}_R) - \mathcal{L}(\hat{\beta}_U)) \sim \chi^2_{(K_U - K_R)}
$$

- $\bullet$   $\mathcal{L}(\hat{\beta}_R)$  is the log likelihood of the restricted model
- $\bullet \; \mathcal{L}(\hat{\beta}_U)$  is the log likelihood of the unrestricted model
- • $K_R$  $\overline{k}_R$  is the number of parameters in the restricted model
- $\bullet$   $K_U$  $\overline{\iota}_U$  is the number of parameters in the unrestricted model

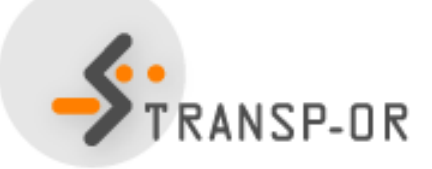

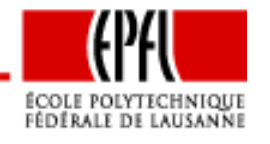

## **Likelihood ratio test**

Example: Netherlands Mode Choice Case.

- Unrestricted model:
	- 3 parameters:  $\beta_{time}$ ,  $\beta_{cost}$ , Cte. car.
	- Final log likelihood: -123.133
- Restricted model
	- Restrictions:  $\beta_{time} = \beta_{cost} = 0$
	- <sup>1</sup> parameter: Cte. car.
	- Final log likelihood: -148.347
- Test:  $-2(-148.35 -123.13) = 50.43$
- $\bullet~\chi^2$ , 2 degrees of freedom, 95% quantile: 5.99
- $\bullet$   $\,H_{0}$  is rejected
- The unrestricted model is preferred.

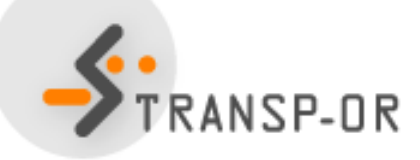

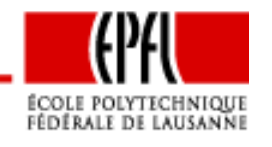

Test of generic attributes: Swissmetro

• Unrestricted model:

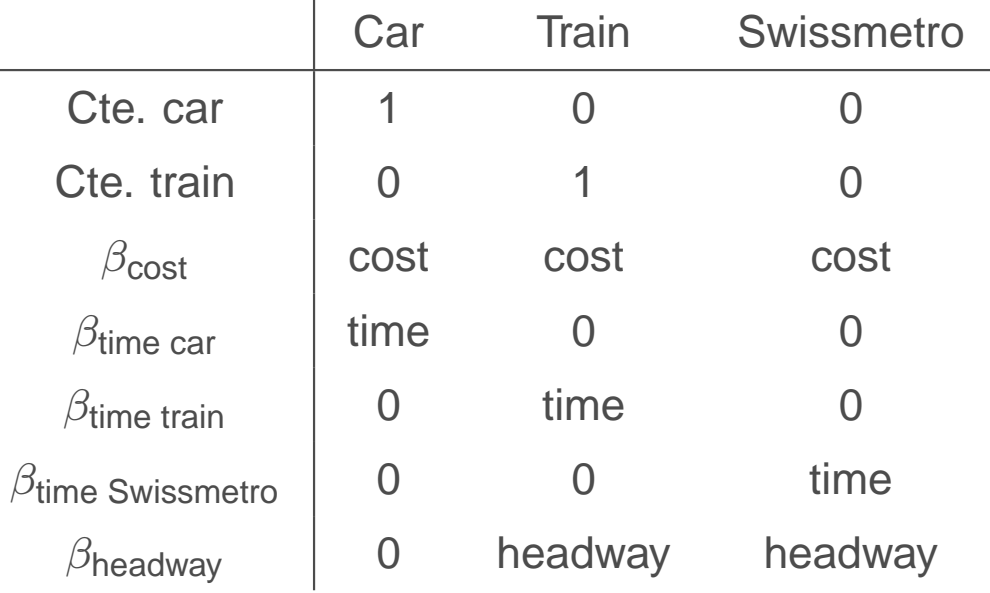

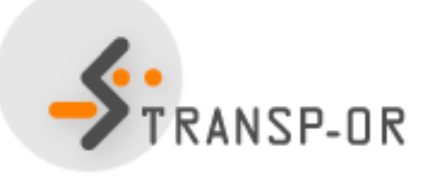

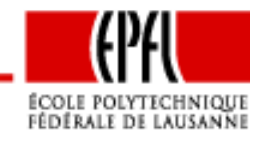

Test of generic attributes: Swissmetro

• Restricted model:

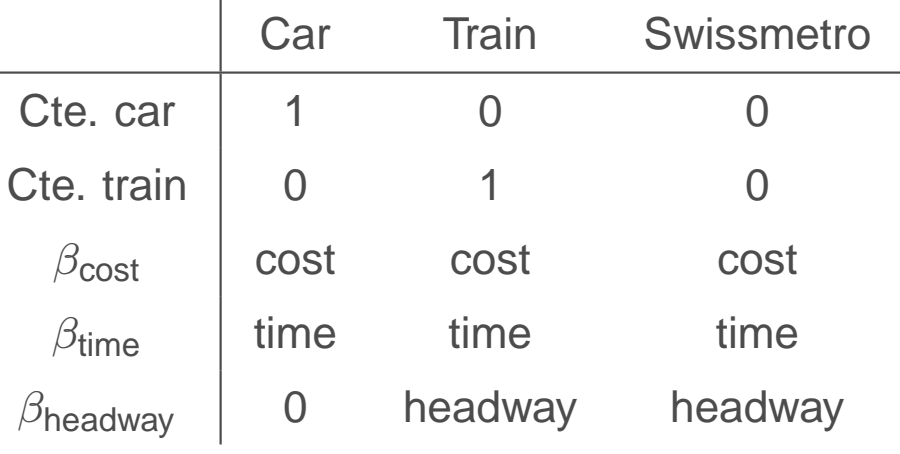

• Restrictions:  $\beta_{\sf time\ car}=\beta_{\sf time\ train}=\beta_{\sf time\ Swiss\ metric}$ 

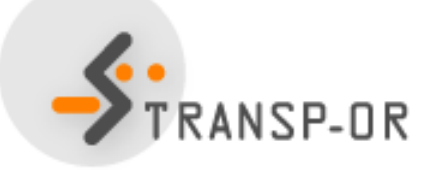

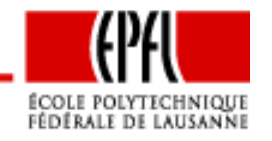

## **Likelihood ratio test**

- Log likelihood of the restricted model: -5315.386
- Number of parameters for the restricted model: <sup>5</sup>
- Log likelihood of the unrestricted model: -5297.488
- •Number of parameters for the restricted model: <sup>7</sup>
- Test: 35.796
- $\bullet~\chi^2$ , 2 degrees of freedom, 95% quantile: 5.99
- Reject the restrictions
- The alternative specific specification is preferred

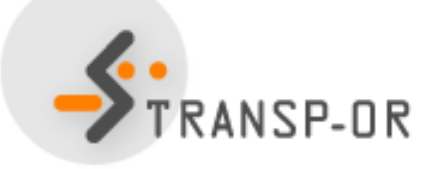

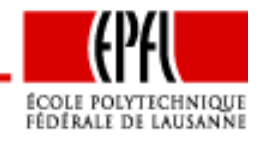

Test of taste variations

- Unrestricted model: <sup>a</sup> different set of parameters for eachincome group
- 1: [0–50], 2: [50–100], 3:[100–], 4: unknown (KCHF)
- •Restricted model: same parameters across income groups
- Socio-economic characteristics: for  $i=1,\ldots,4$

 $I_i =$  $\begin{cases}$ 1 if individual belongs to income group i 0 otherwise

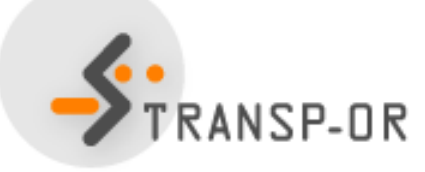

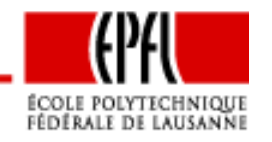

### **Likelihood ratio test: restricted model**

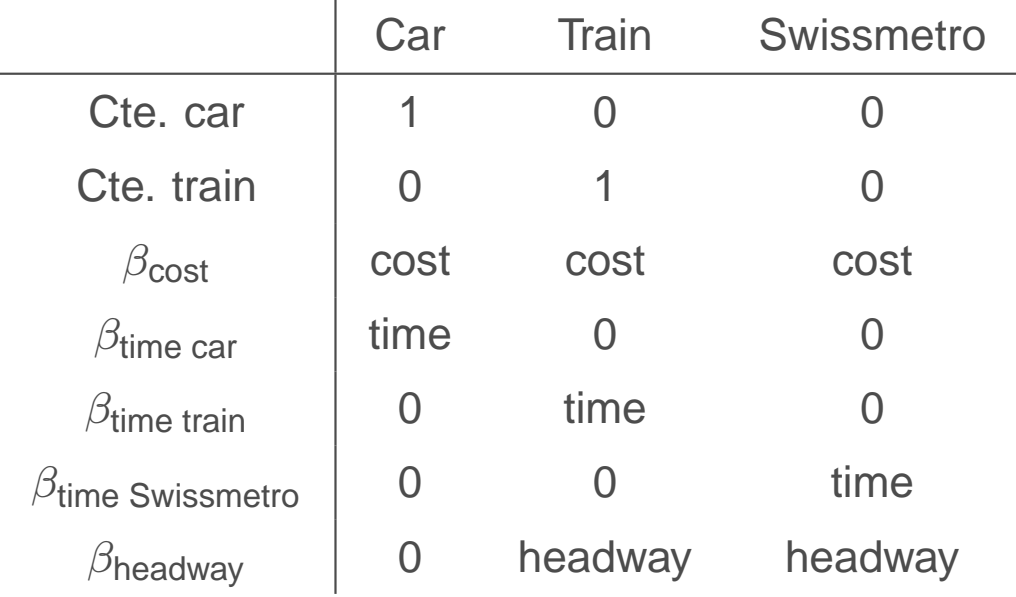

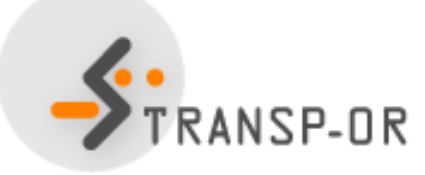

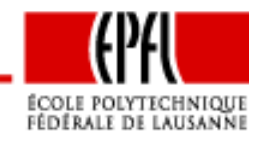

Tests – p. 28/79

## **Likelihood ratio test: unrestricted model**

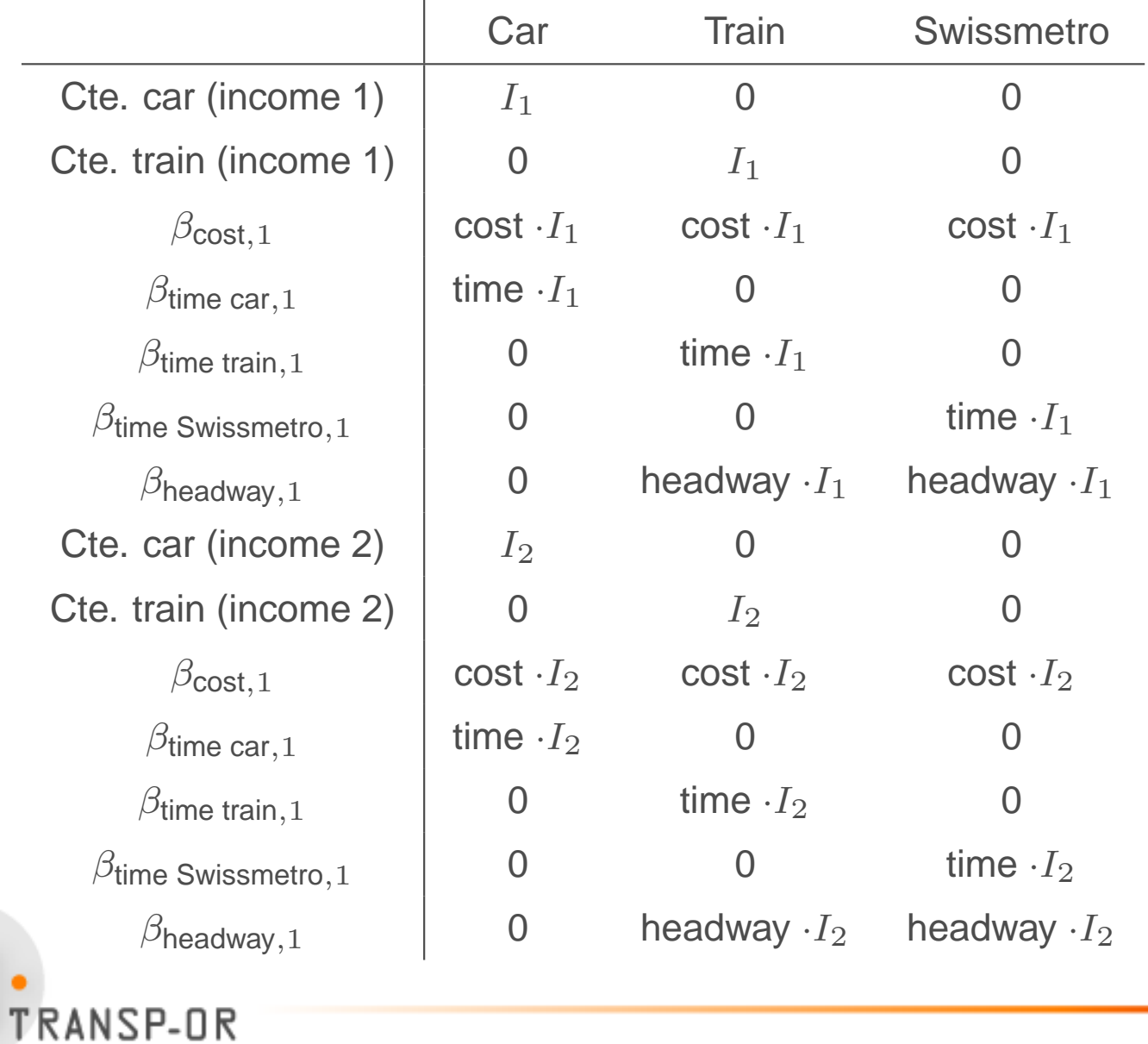

ÉCOLE POLYTECHNIQUE<br>Fédérale de Lausanne

Tests – p. 29/79

# **Likelihood ratio test: unrestricted model (ctd)**

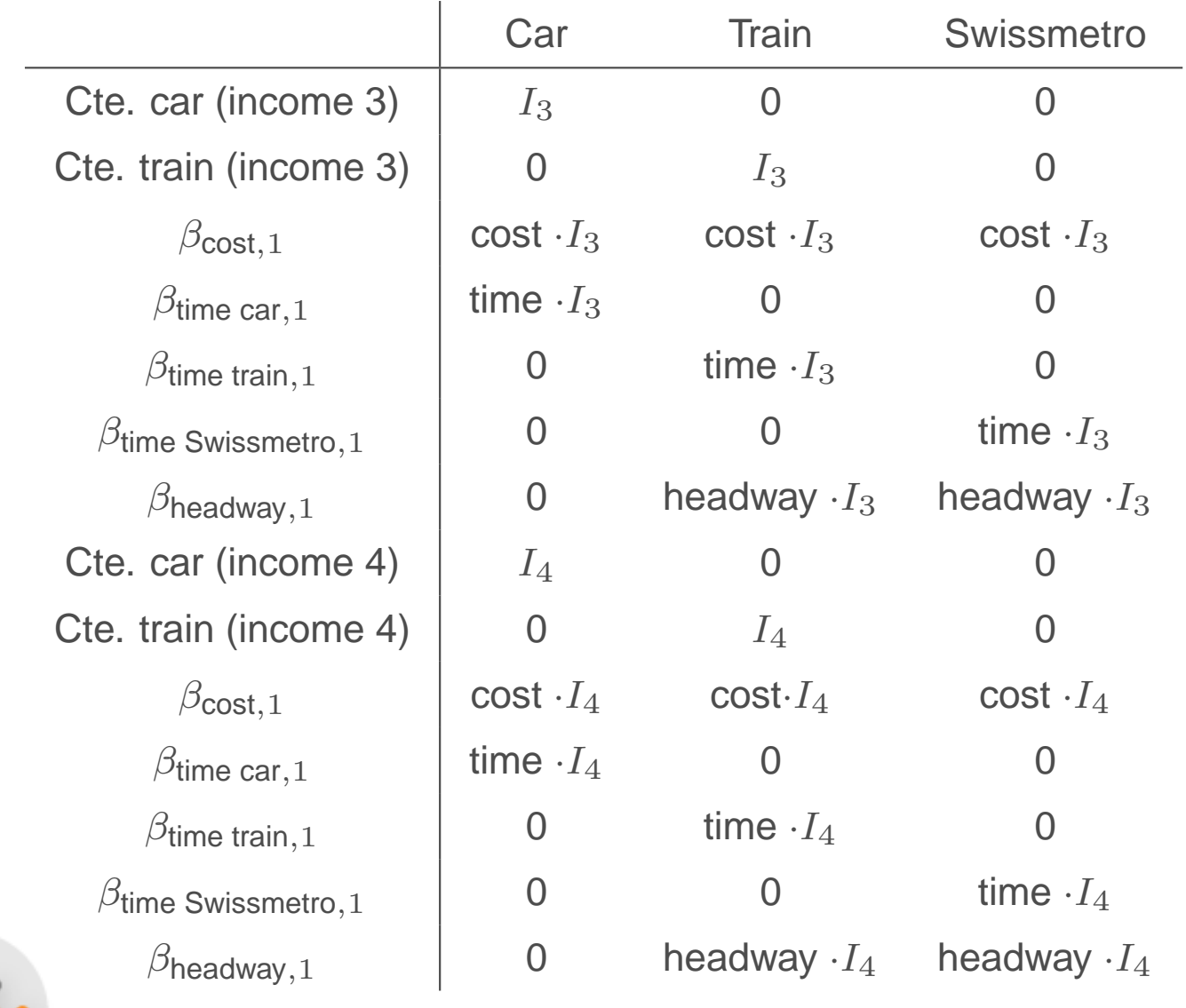

NSP-OR

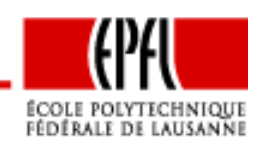

Tests – p. 30/79

# **Likelihood ratio test: unrestricted model (ctd)**

Estimation:

- Divide the sample into <sup>4</sup> subsets, corresponding to the incomegroups
- Estimate the restricted model on each of the sample separately
- Add up the log likelihood

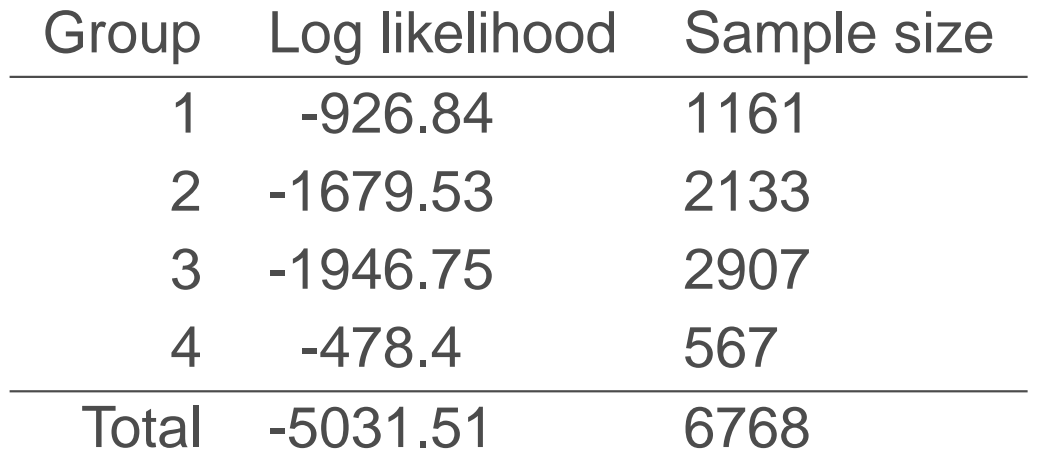

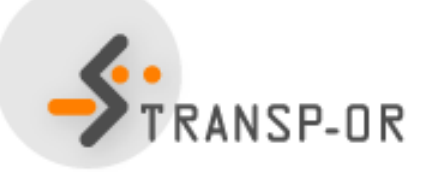

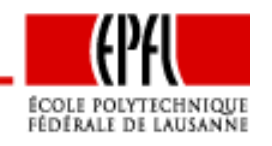

## **Likelihood ratio test**

- Unrestricted model:
	- $7 \times 4 = 28$  parameters
	- Final log likelihood: -5031.51
- Restricted model:
	- <sup>7</sup> parameters
	- Final log likelihood: -5297.488
- Test: 531.956
- $\bullet~\chi^2$ , 21 degrees of freedom, 95% quantile: 32.67
- $\bullet$   $\,H_{0}$  is rejected
- There is evidence of taste variation per income group

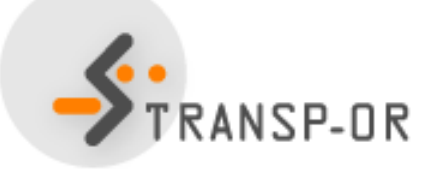

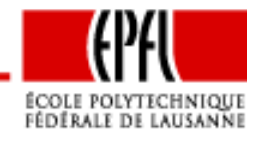

## **Nonlinear specifications**

- Consider a variable  $x$  of the model (travel time, say)
- • $\bullet\,$  Unrestricted model:  $V$  is a nonlinear function of  $x$
- • $\bullet\,$  Restricted model:  $V$  is a linear function of  $x$
- We consider the following nonlinear specifications:
	- •Piecewise linear
	- Power series
	- Box-Cox transforms
- For each of them, the linear specification is obtained usingsimple restrictions on the nonlinear specification

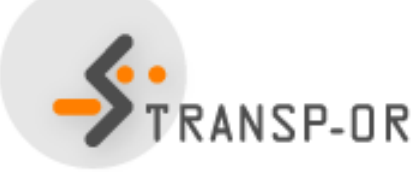

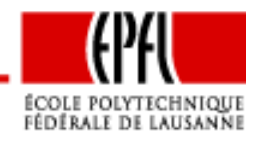

### **Piecewise linear specification**

- Partition the range of values of x into M intervals  $[a_m, a_{m+1}]$ ,<br> $m-1$  $m=1,\ldots,M$
- For example, the partition [0–500], [500–1000], [1000–] corresponds to

 $M = 3, a_1 = 0, a_2 = 500, a_3 = 1000, a_4 = +\infty$ 

- •The slope of the utility function may vary across intervals
- •• Therefore, there will be  $M$  parameters instead of 1
- The function must be continuous

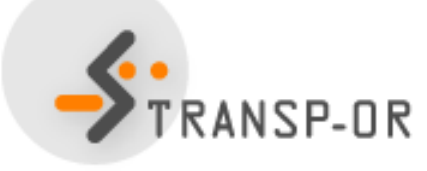

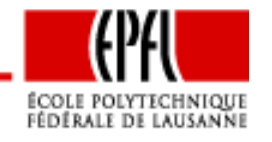

## **Piecewise linear specification**

• Linear specification:

$$
V_i = \beta x_i + \cdots
$$

• Piecewise linear specification

$$
V_i = \sum_{m=1}^{M} \beta_m x_{im} + \cdots
$$

where

$$
x_{im} = \max(0, \min(x - a_m, a_{m+1} - a_m))
$$

that is

$$
x_{im} = \begin{cases} 0 & \text{if } x < a_m \\ x - a_m & \text{if } a_m \le x < a_{m+1} \\ a_{m+1} - a_m & \text{if } a_{m+1} \le x \end{cases}
$$

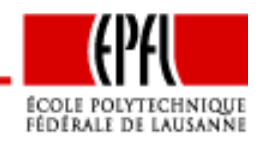

Example:  $M = 3, a_1 = 0, a_2 = 500, a_3 = 1000, a_4 = +\infty$ 

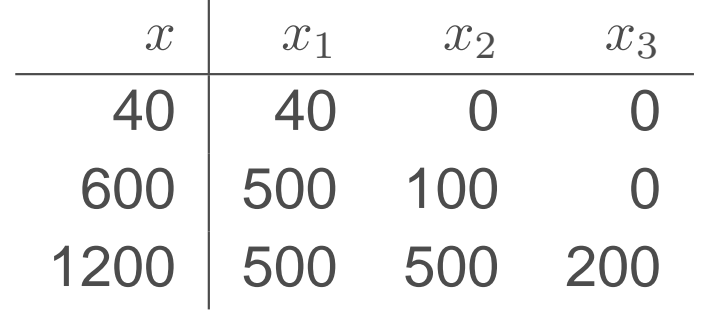

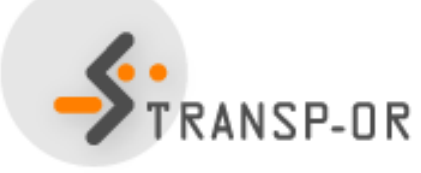

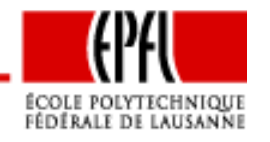

Tests – p. 36/79
#### **Piecewise linear specification**

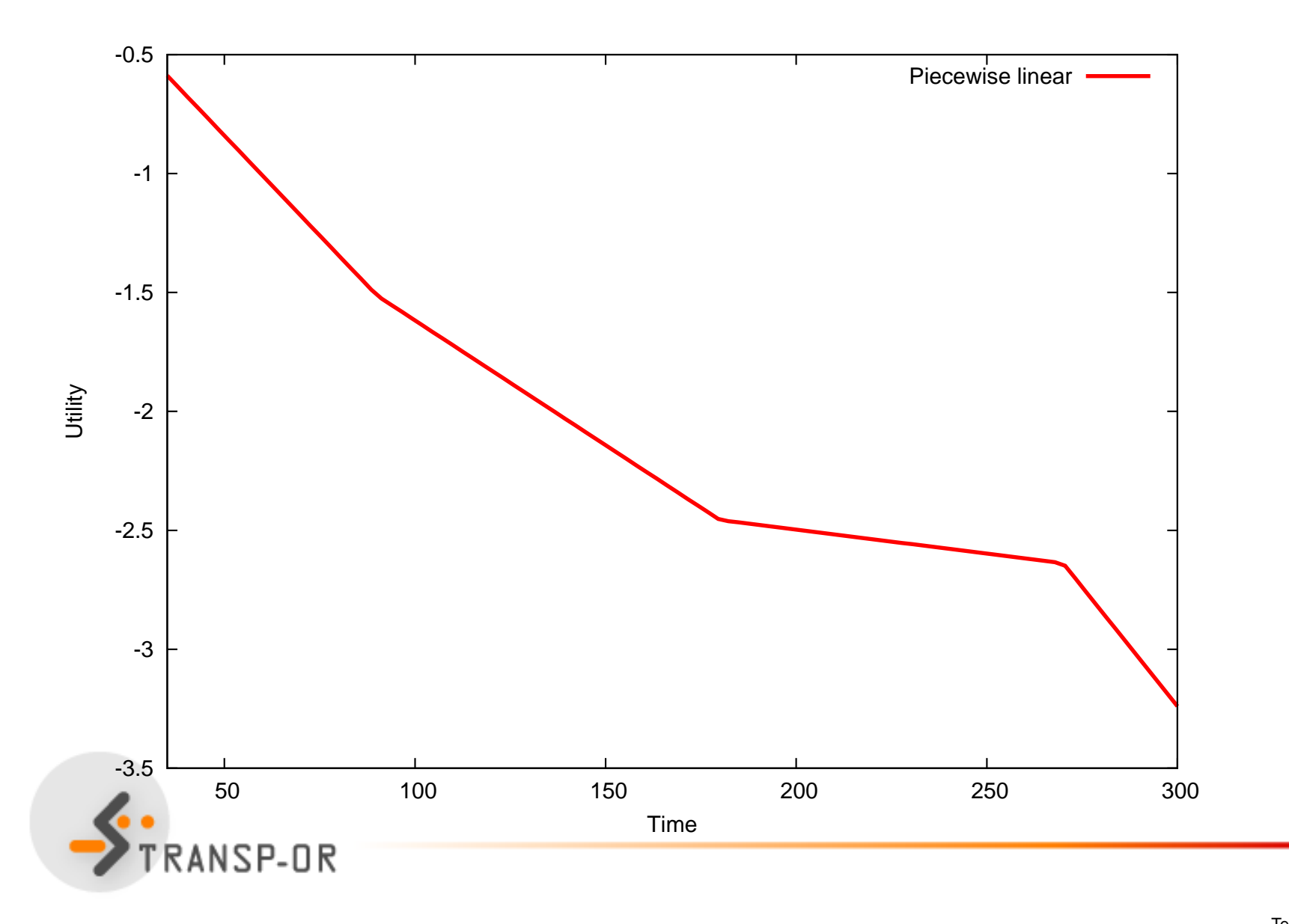

ÉCOLE POLYTECHNIQUE<br>Fédérale de Lausanne

## **Piecewise linear specification: restricted model**

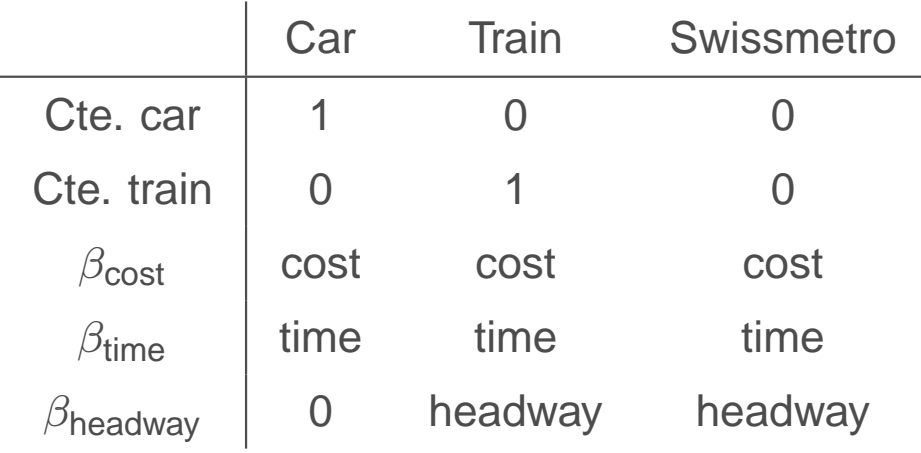

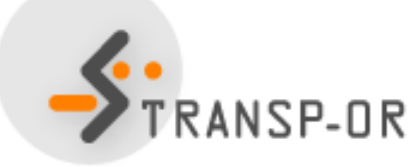

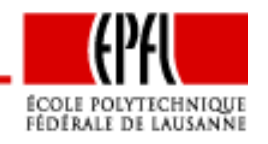

Tests – p. 38/79

## **Piecewise linear specification: unrestricted model**

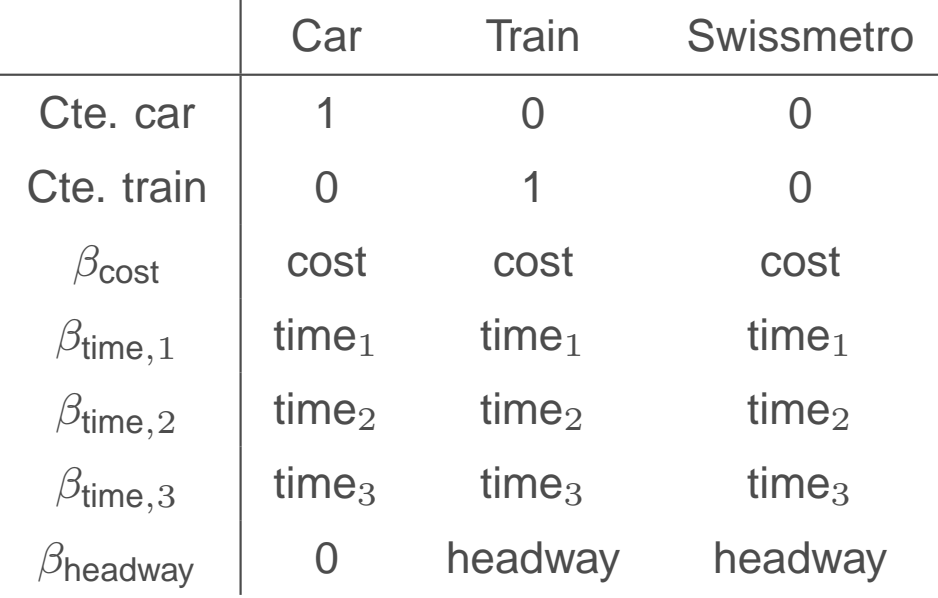

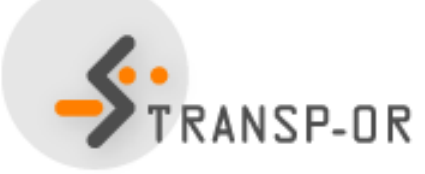

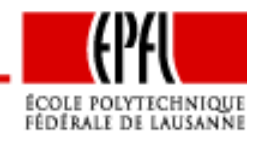

Tests – p. 39/79

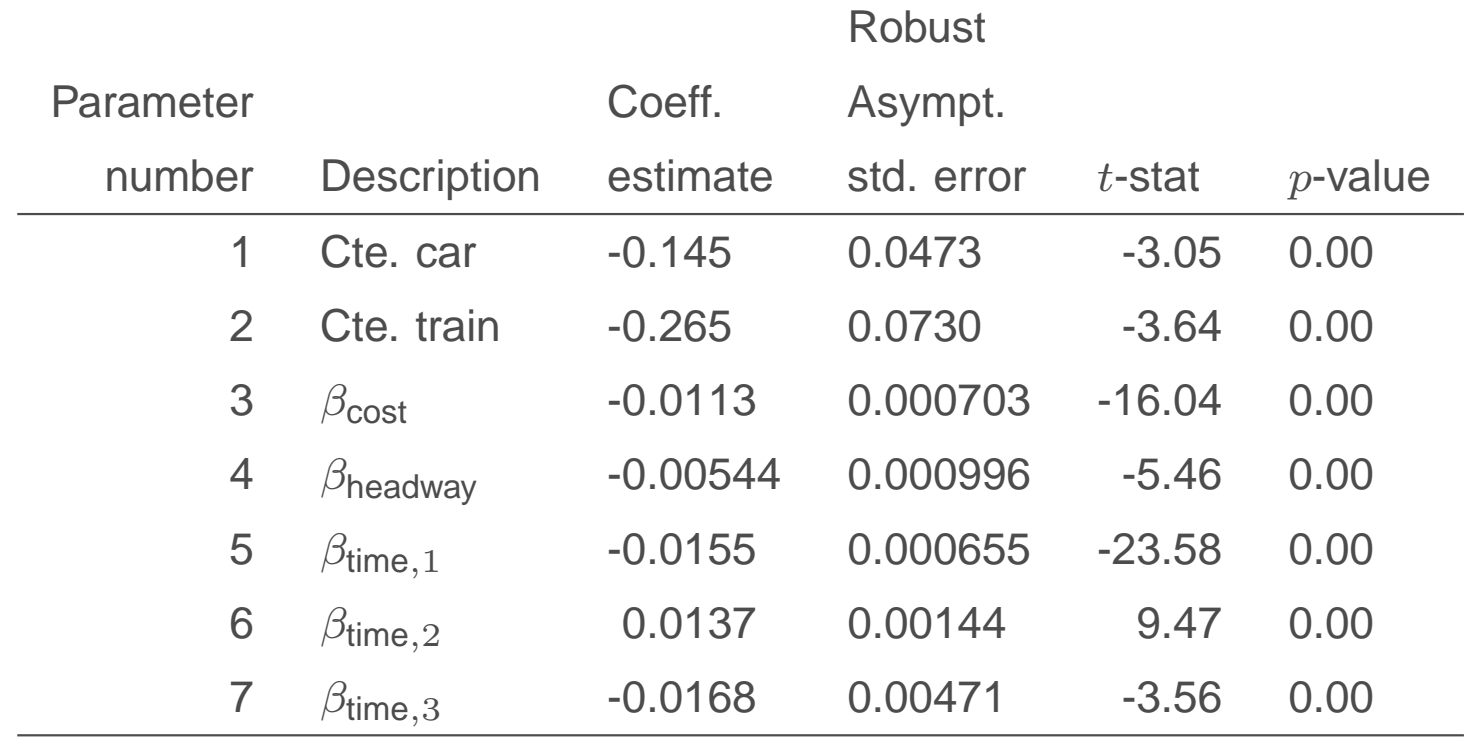

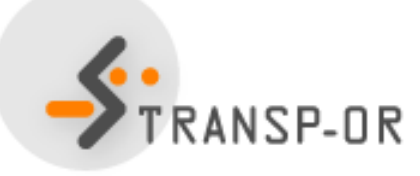

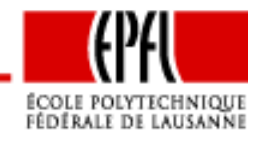

## **Likelihood ratio test**

- Unrestricted model:
	- <sup>7</sup> parameters
	- Final log likelihood: -5214.741
- Restricted model:
	- <sup>5</sup> parameters
	- Final log likelihood: -5315.386
- Test: 201.29
- $\bullet~\chi^2$ , 2 degrees of freedom, 95% quantile: 5.99
- $\bullet$   $\,H_{0}$  is rejected
- The linear specification is rejected

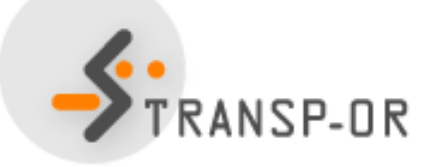

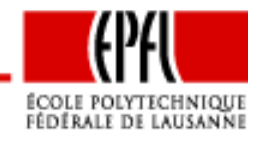

#### **Power series**

- Idea: if the utility function is nonlinear in  $x$ , it can be approximated by a polynomial if degree  $M$
- Linear specification:

$$
V_i = \beta x_i + \cdots
$$

• Power series

$$
V_i = \sum_{m=1}^{M} \beta_m x_i^m + \cdots
$$

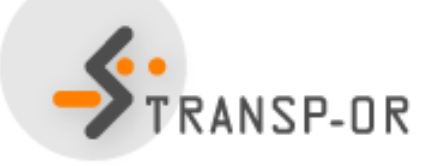

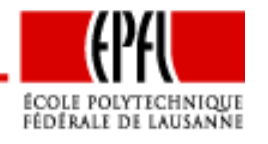

Tests – p. 42/79

## **Power series:** <sup>M</sup>**=3**

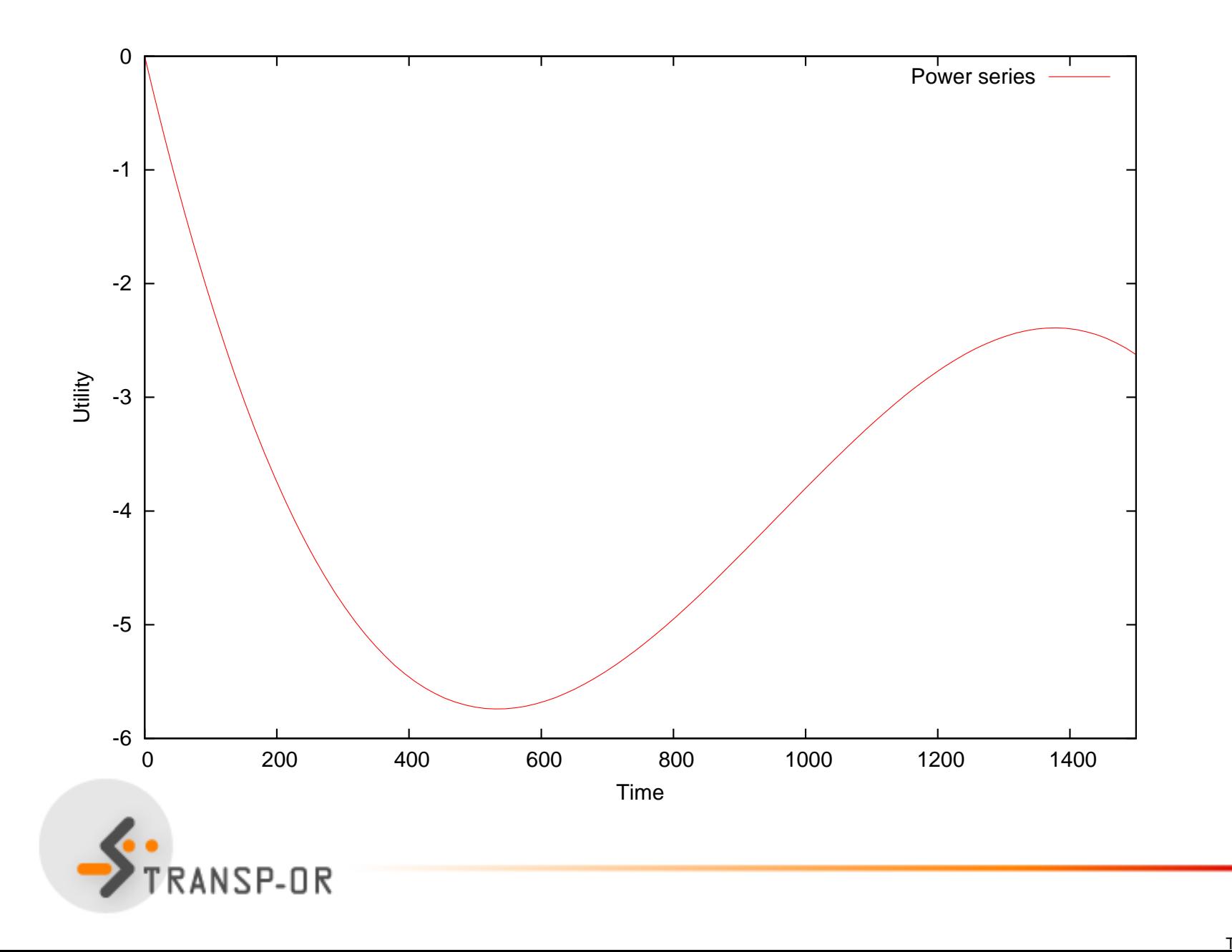

ÉCOLE POLYTECHNIQUE<br>Fédérale de Lausanne

Tests – p. 43/79

#### **Power series: restricted model**

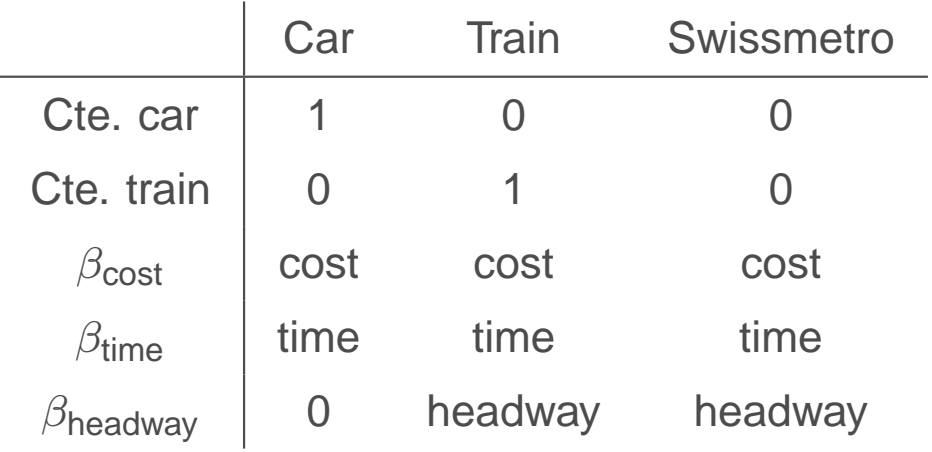

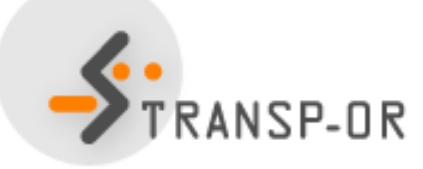

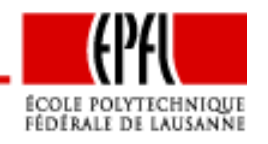

Tests – p. 44/79

#### **Power series: unrestricted model**

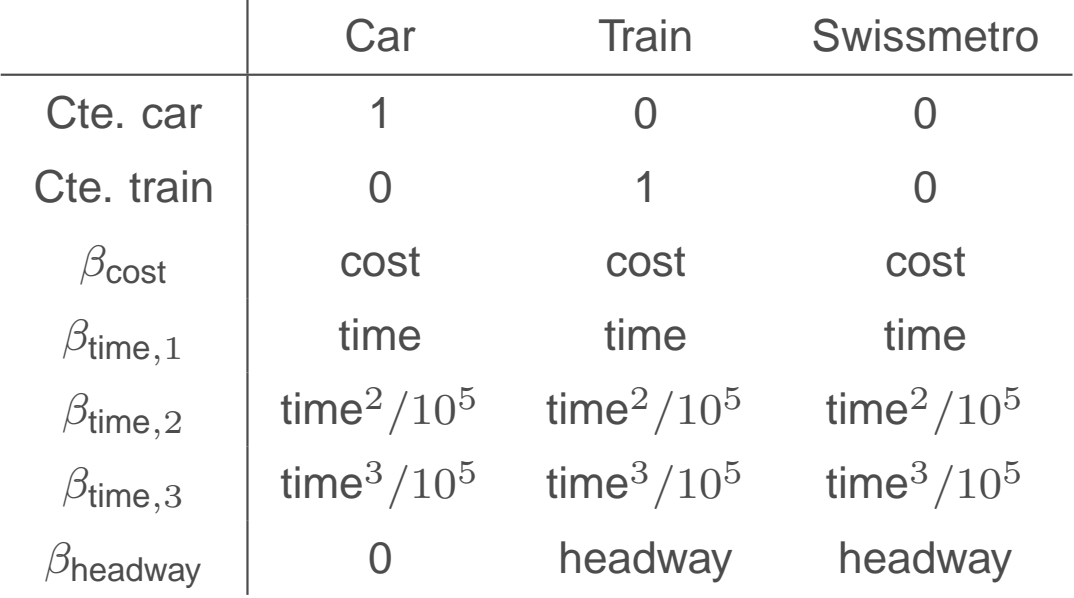

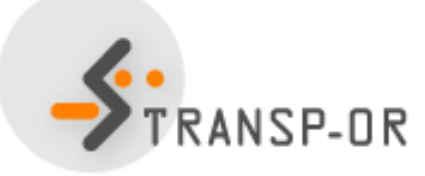

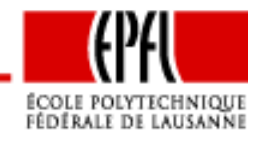

Tests – p.  $45/79$ 

#### **Power series: unrestricted model**

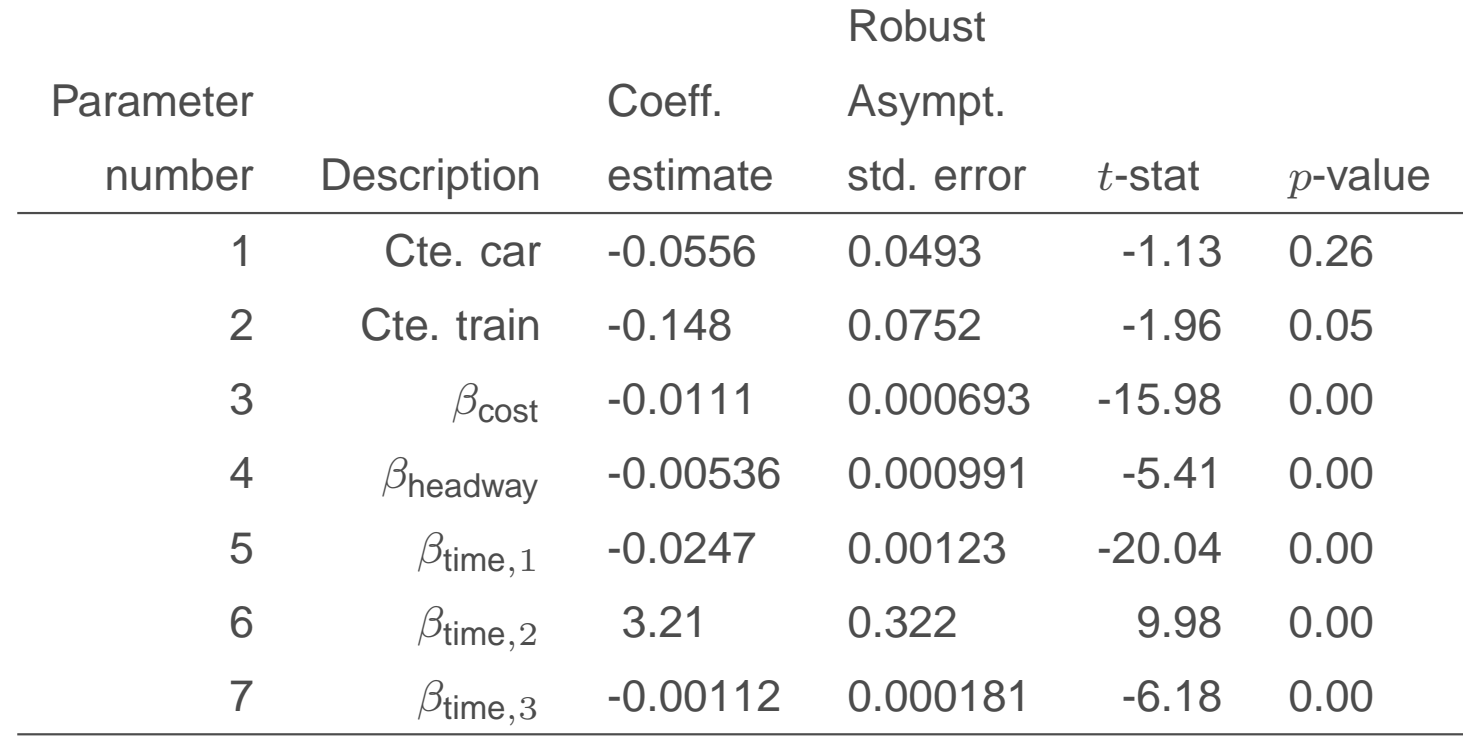

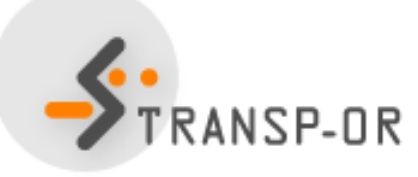

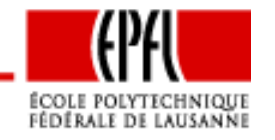

Tests – p. 46/79

## **Likelihood ratio test**

- Unrestricted model:
	- <sup>7</sup> parameters
	- Final log likelihood: -5223.233
- Restricted model:
	- <sup>5</sup> parameters
	- Final log likelihood: -5315.386
- Test: 184.306
- $\bullet~\chi^2$ , 2 degrees of freedom, 95% quantile: 5.99
- $\bullet$   $\,H_{0}$  is rejected
- The linear specification is rejected

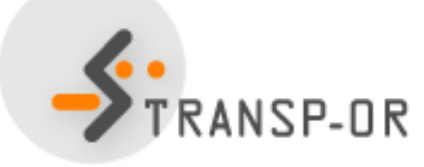

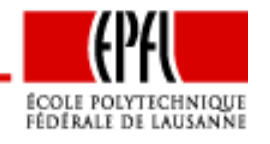

#### **Box-Cox transform**

- Let  $x > 0$  be a positive variable
- Its Box-Cox transform is defined as

$$
B(x,\lambda) = \frac{x^{\lambda} - 1}{\lambda},
$$

• Special cases:

$$
B(x, 1) = x - 1, \lim_{\lambda \to 0} B(x, \lambda) = \ln x.
$$

• Linear specification:

$$
V_i = \beta x_i + \cdots
$$

• Box-Cox specification

 $-0R$ 

$$
V_i = \beta B(x, \lambda) + \dots = \beta \frac{x^{\lambda} - 1}{\lambda} + \dots
$$

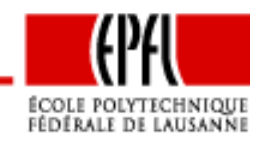

#### **Box-Cox transform**

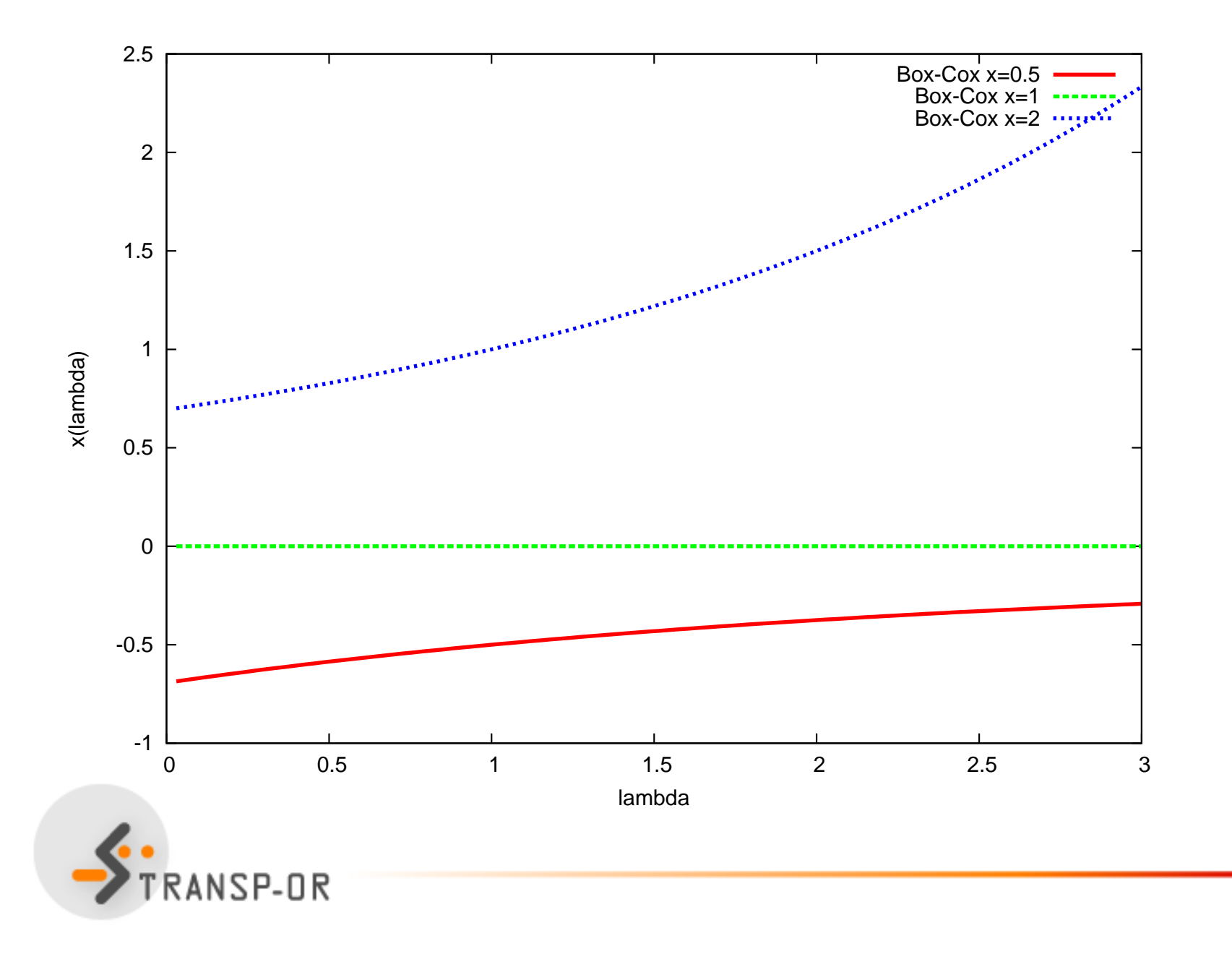

ÉCOLE POLYTECHNIQUE<br>Fédérale de Lausanne

Tests – p. 49/79

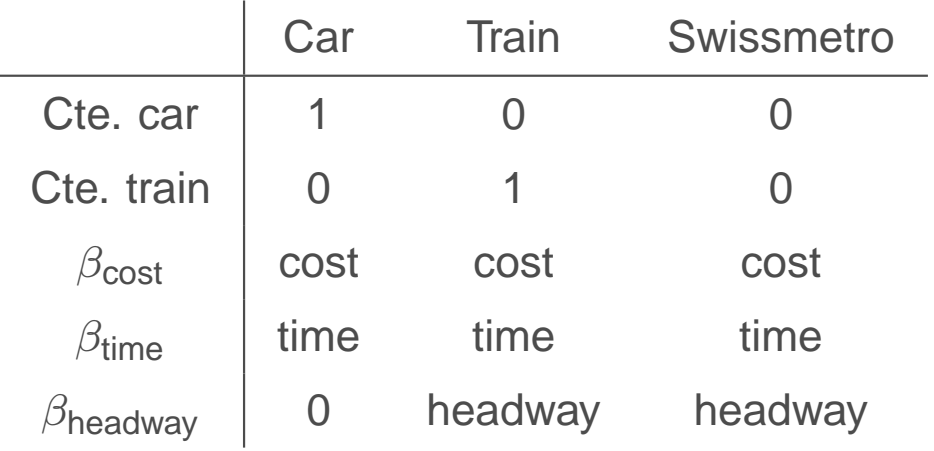

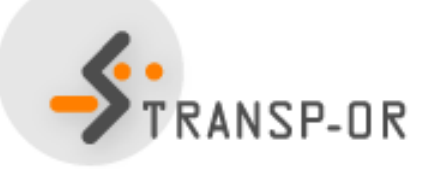

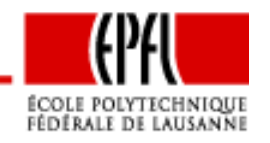

Tests – p.  $50/79$ 

## **Box-Cox: unrestricted model**

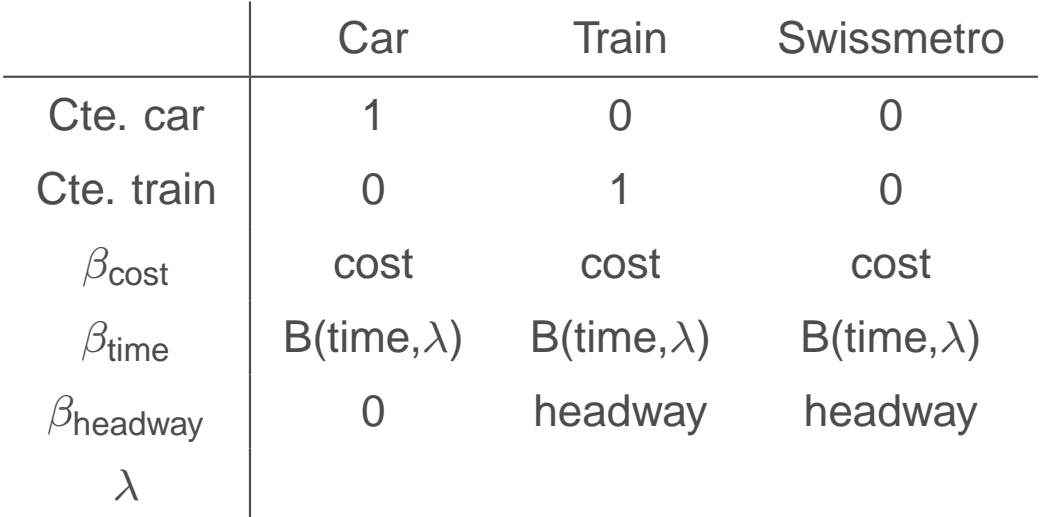

Note: specification tables are not designed for nonlinearspecifications.

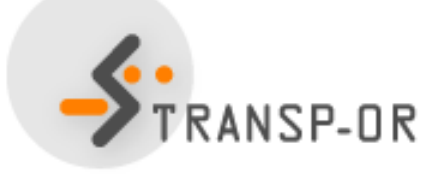

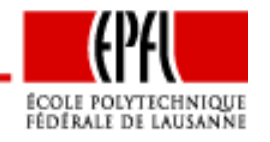

Tests – p.  $51/79$ 

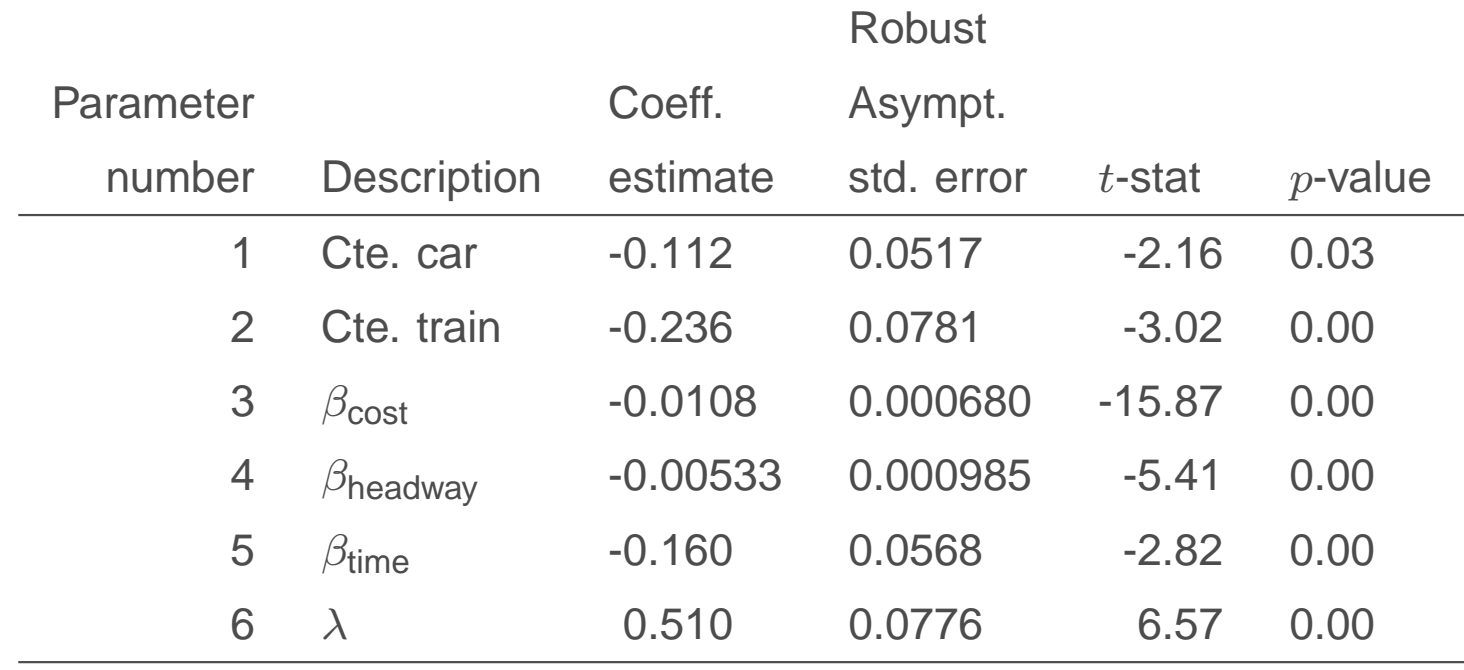

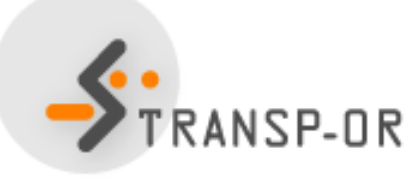

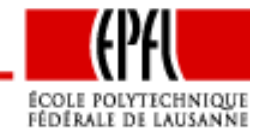

Tests – p. 52/79

## **Likelihood ratio test**

- Unrestricted model:
	- <sup>6</sup> parameters
	- Final log likelihood: -5276.353
- Restricted model:
	- <sup>5</sup> parameters
	- Final log likelihood: -5315.386
- Test: 78.066
- $\bullet~\chi^2$ , 1 degree of freedom, 95% quantile: 3.84
- $\bullet$   $\,H_{0}$  is rejected
- The linear specification is rejected

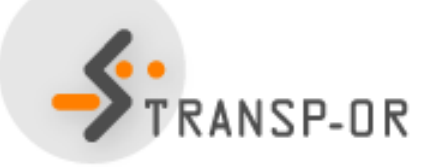

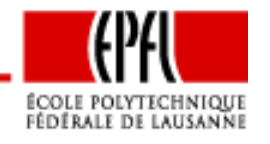

## **Comparison**

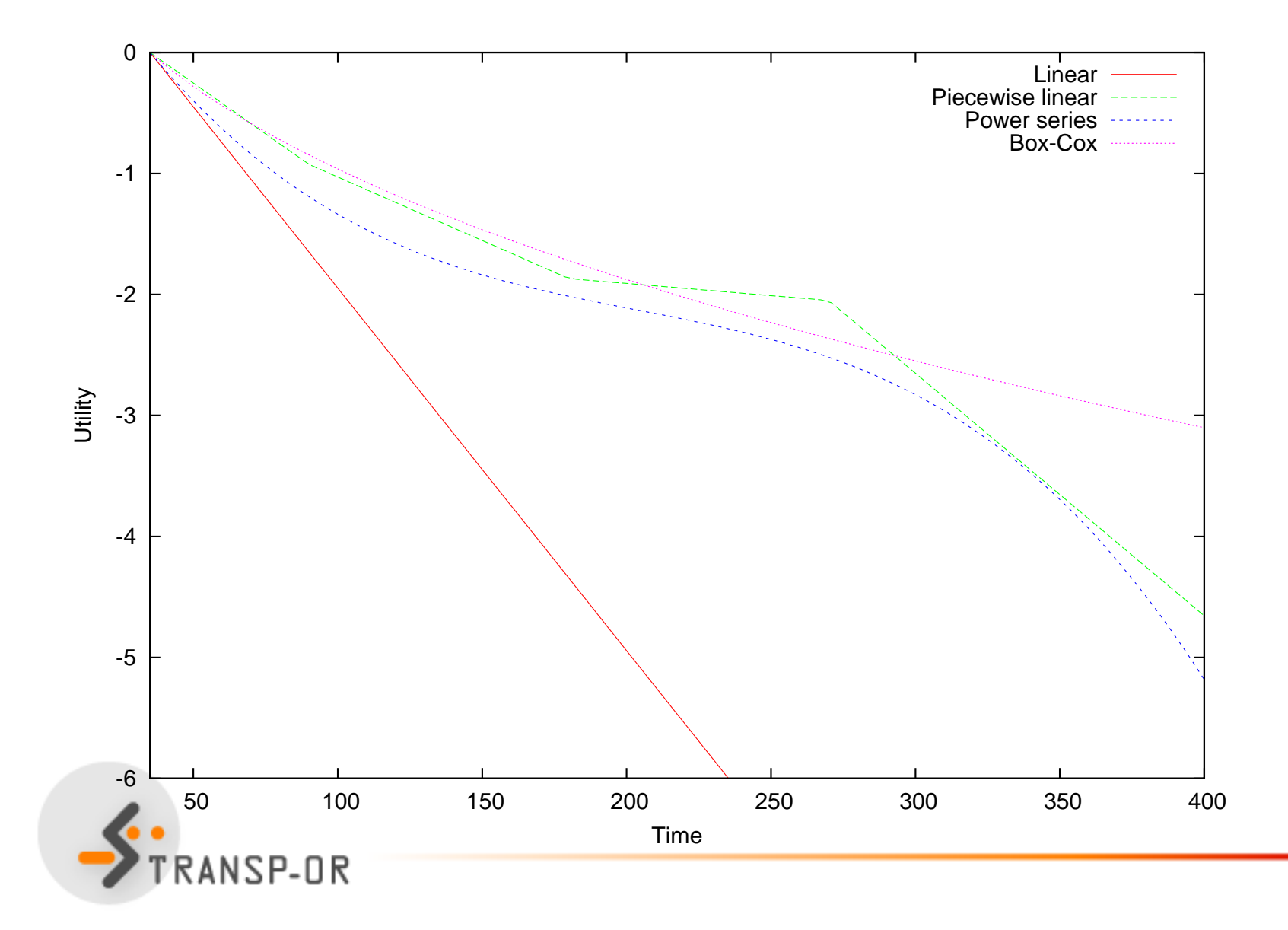

ÉCOLE POLYTECHNIQUE<br>Fédérale de Lausanne

## **Non-nested hypotheses**

- Need to compare two different models
- If none of the models is <sup>a</sup> restricted version of the other, we talkabout <mark>non-nested</mark> models
- The likelihood ratio test cannot be used
- Three possible tests:
	- Cox test
	- Davidson-McKinnon J-test
	- Horowitz test  $\bar{\rho}^2$

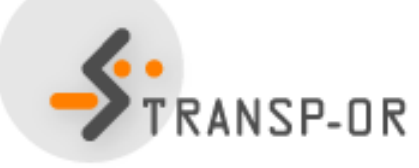

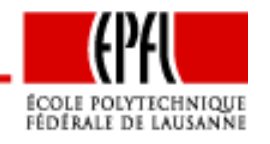

- We want to test model 1 against model 2
- We generate <sup>a</sup> composite model <sup>C</sup> such that both models <sup>1</sup>and <sup>2</sup> are restricted cases of model C.
- We test <sup>1</sup> against <sup>C</sup> using the likelihood ratio test
- We test <sup>2</sup> against <sup>C</sup> using the likelihood ratio test
- Possible outcomes:
	- Only one of the two models is rejected. Keep the other.
	- Both models are rejected. Better models should bedeveloped.
	- Both models are accepted. Use another test.

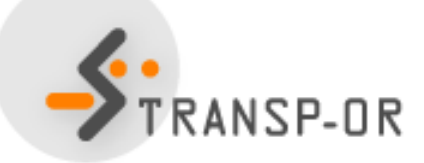

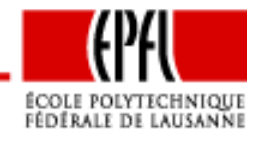

#### **Cox test**

#### Model 1

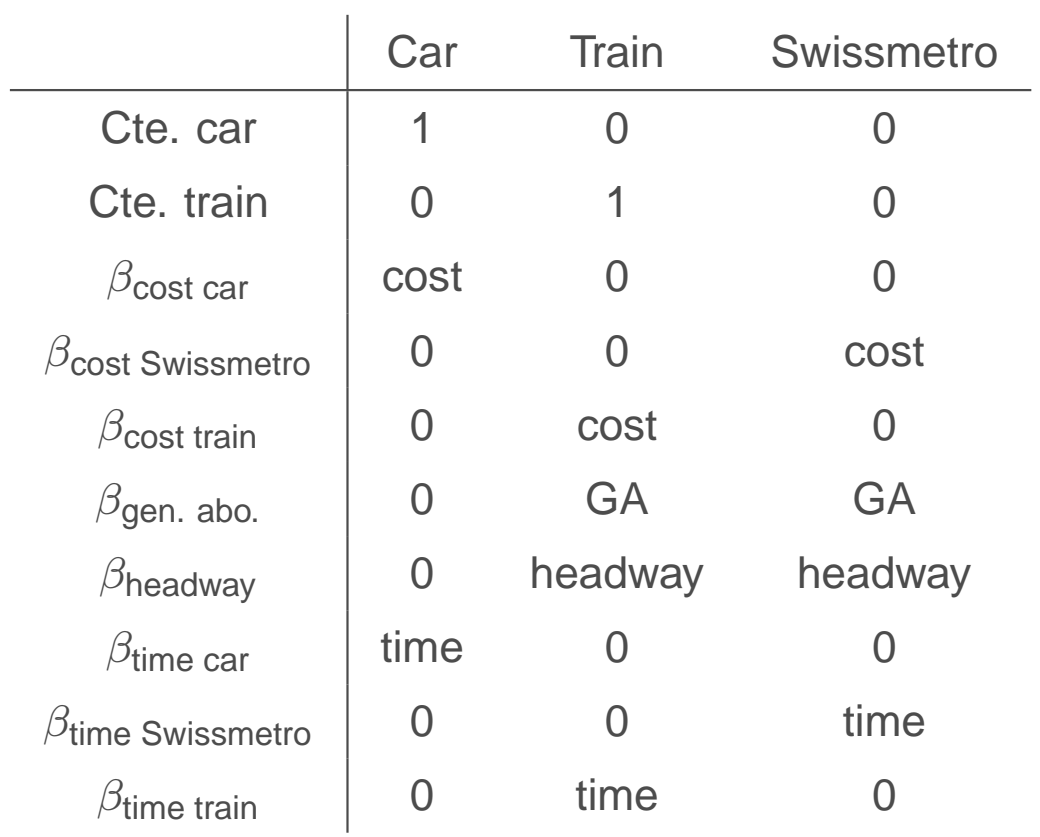

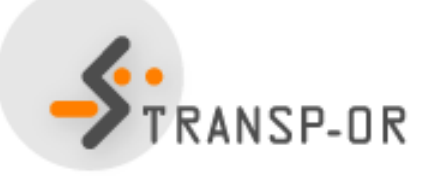

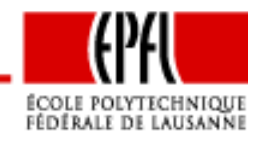

Tests – p. 57/79

## **Cox test: estimates for model 1**

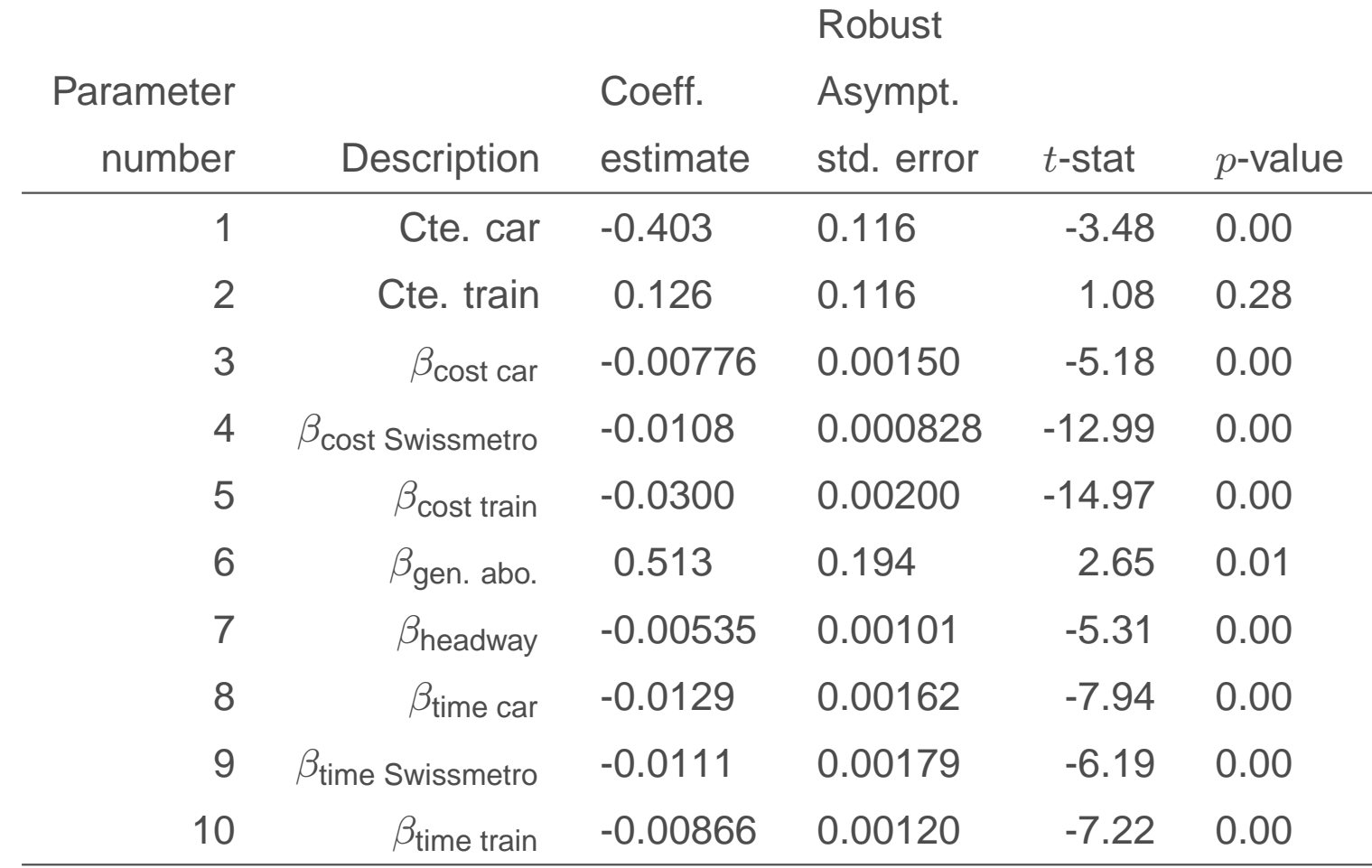

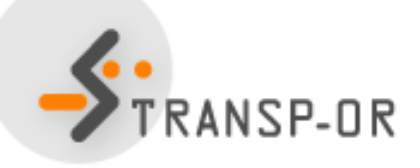

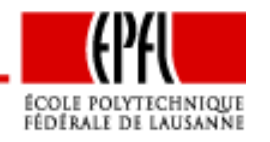

#### **Cox test**

Model 2: cost of car appears as <sup>a</sup> log

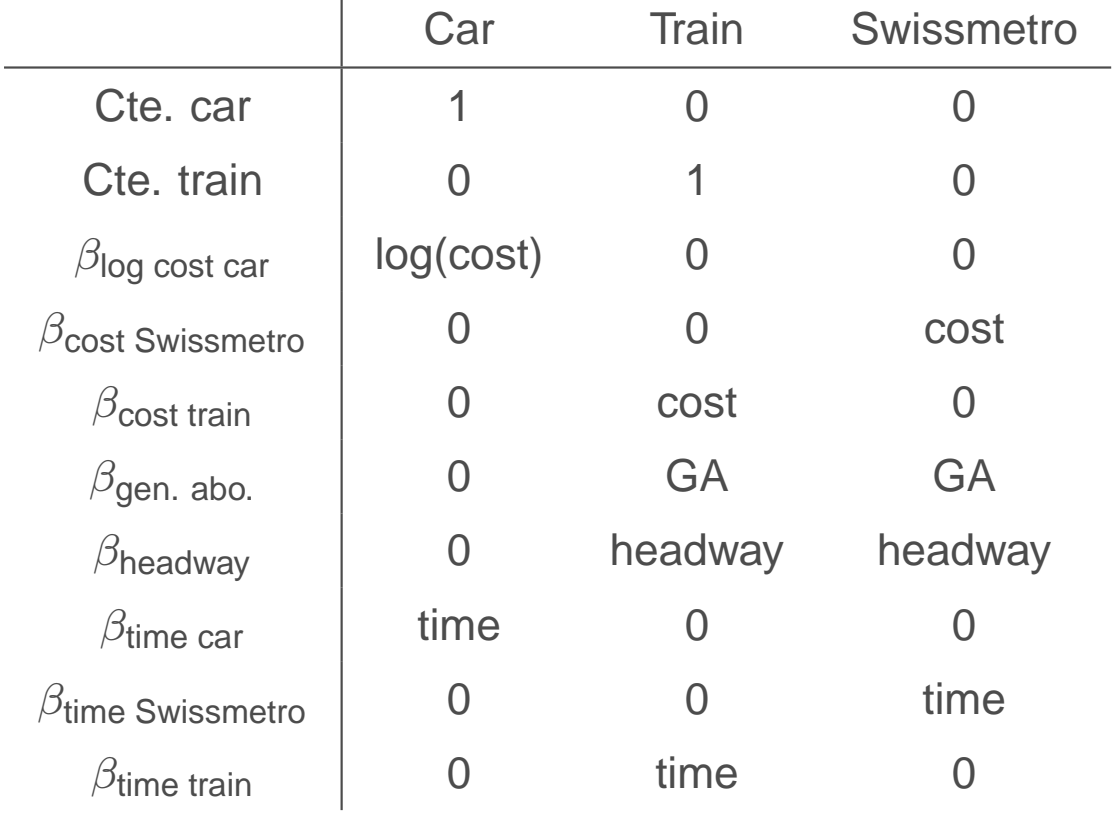

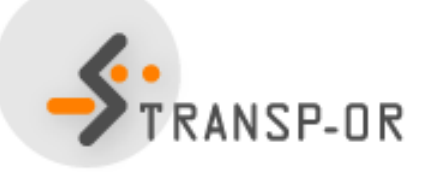

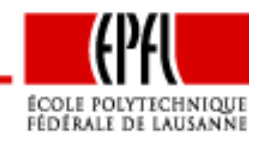

Tests – p. 59/79

### **Cox test: estimates for model 2**

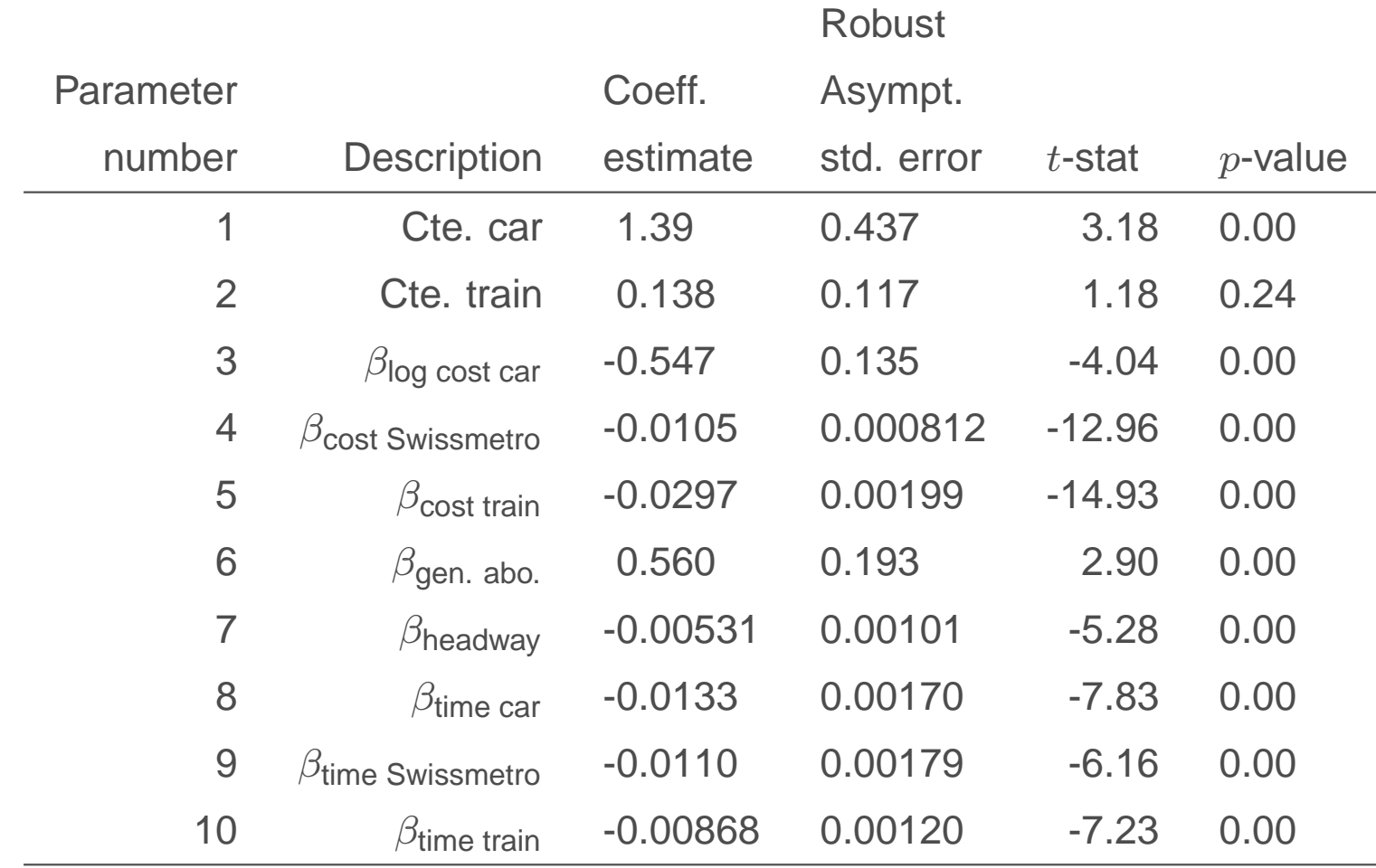

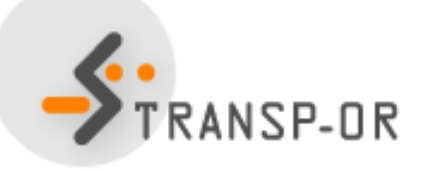

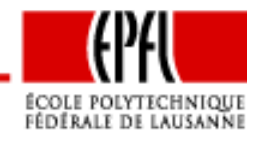

Tests – p. 60/79

#### **Cox test**

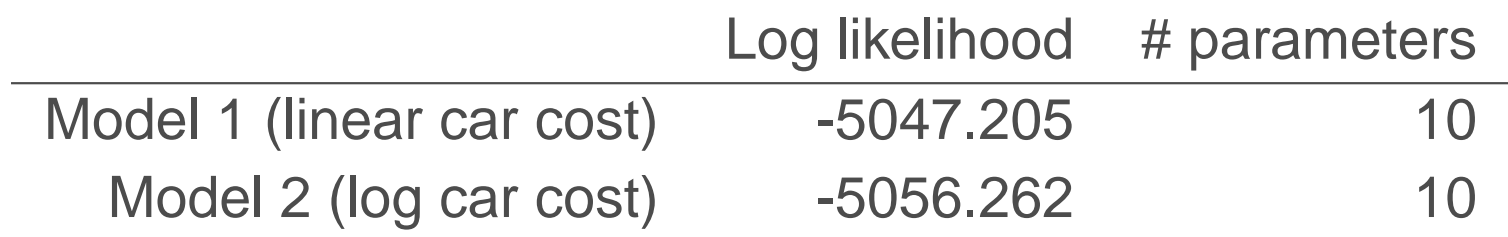

- The fit of model 1 is better
- $\bullet$ But we cannot apply <sup>a</sup> likelihood ratio test
- We estimate <sup>a</sup> composite model

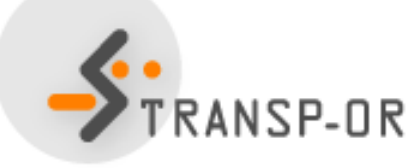

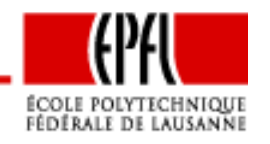

Tests – p.  $61/79$ 

#### **Cox test**

#### Composite model

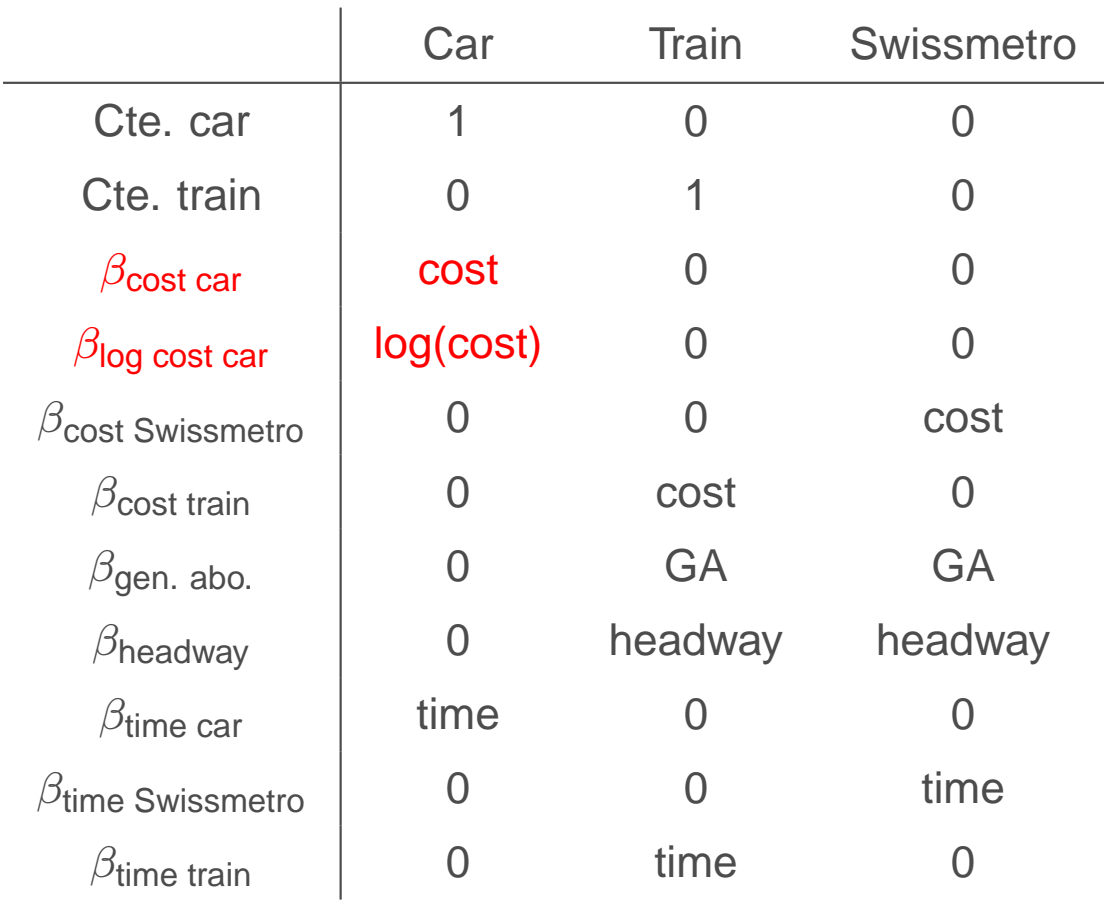

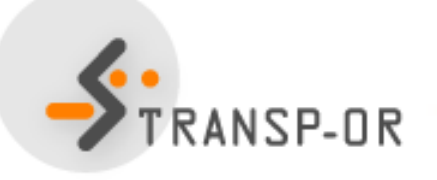

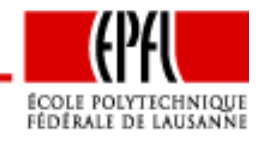

Tests – p. 62/79

## **Cox test: estimates of the composite model**

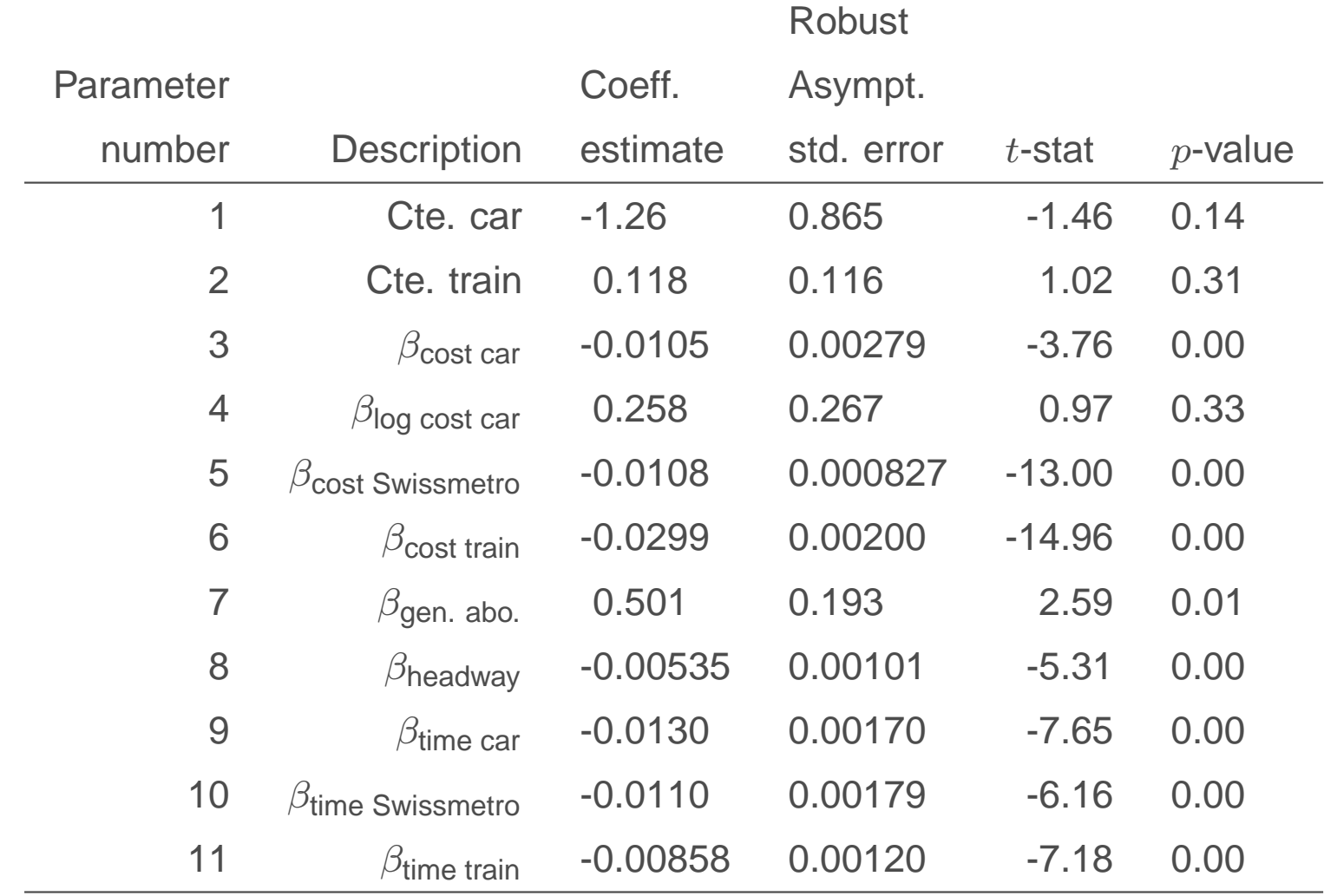

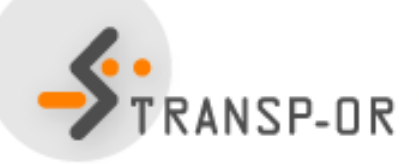

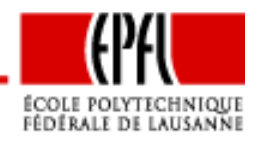

#### **Cox test**

- Test 1: model <sup>1</sup> vs. composite
	- Unrestricted model:
		- 11 parameters
		- Final log likelihood: -5046.418
	- Restricted model:
		- 10 parameters
		- Final log likelihood: -5047.205
	- Test: 1.58
	- $\chi^2$ , 1 degree of freedom, 95% quantile: 3.84
	- $\bullet$   $H_0$  cannot be rejected
	- Model 1 cannot be rejected

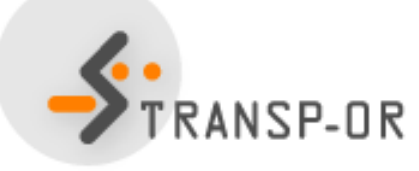

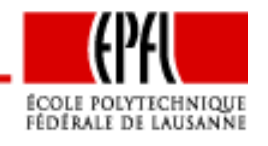

#### **Cox test**

- Test 2: model <sup>2</sup> vs. composite
	- Unrestricted model:
		- 11 parameters
		- Final log likelihood: -5046.418
	- Restricted model:
		- 10 parameters
		- Final log likelihood: -5056.262
	- Test: 18.104
	- $\chi^2$ , 1 degree of freedom, 95% quantile: 3.84
	- $H_0$  can be rejected
	- Model 2 can be rejected

Conclusion: model <sup>1</sup> (linear car cost) is preferred over model <sup>2</sup> (logcar cost).

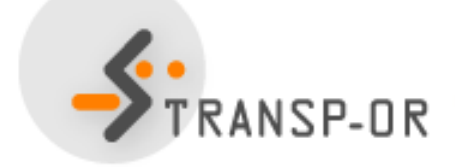

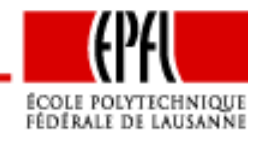

## **Davidson and McKinnon**J**-test**

- Model 1:  $U_n^{(1)} = V_n^{(1)}$  $\zeta_n^{(1)}(x_n^{(1)})$  $\binom{1}{n}$  $\binom{n}{n}$  +  $\varepsilon$ <sup>(1)</sup>
- Model 2:  $U_n^{(2)} = V_n^{(2)}$  $\zeta_n^{(2)}(x_n^{(2)})$  $\binom{2}{n}$   $\left(\gamma\right) + \varepsilon_n^{(2)}$
- $\bullet\,$  Hypothesis  $H_0$ : model 1 is correct.
- • Procedure:
	- 1. Estimate model 2 and obtain  $\widehat{\gamma}.$
	- 2. Consider the composite model

$$
U_n^{(1)} = (1 - \alpha)V_n^{(1)}(x_n^{(1)}|\beta) + \alpha V_n^{(2)}(x_n^{(2)}|\widehat{\gamma}) + \varepsilon_n.
$$

- 3. Estimate  $\beta$  and  $\alpha$ .
- 4. Under  $H_0$ , we have  $\alpha = 0$ .
- 5. It can be tested with a  $t$ -test.

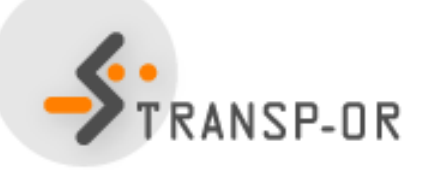

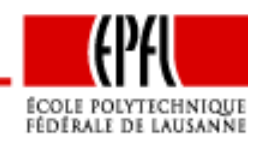

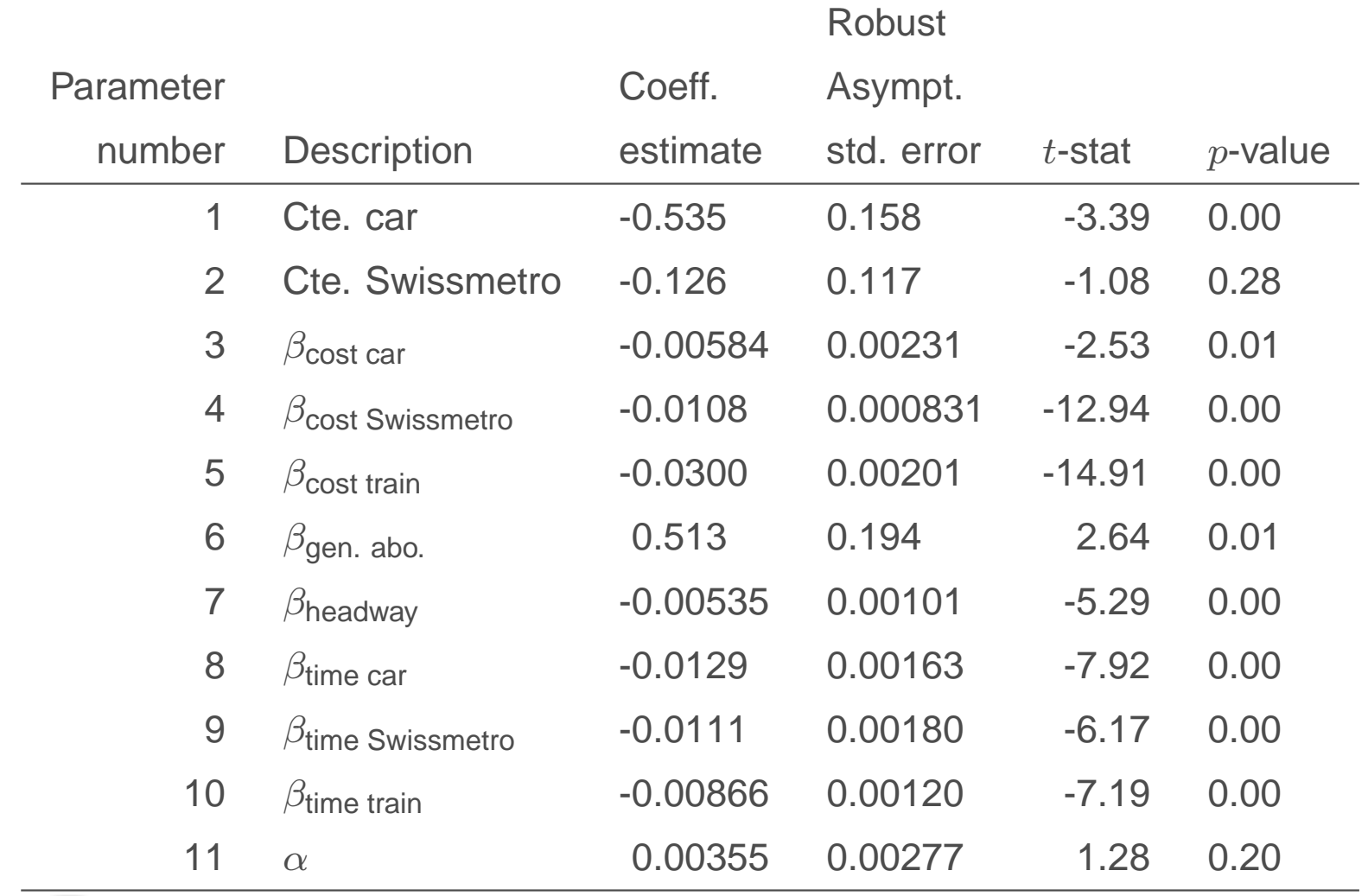

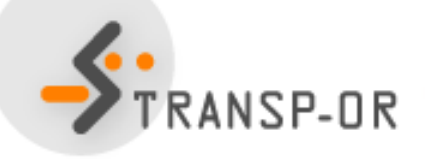

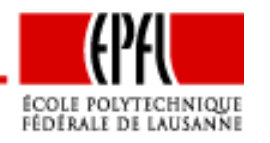

Tests – p. 67/79

- $\bullet\,$  The hypothesis that  $\alpha=0$  cannot be rejected.
- Model <sup>1</sup> cannot be rejected.

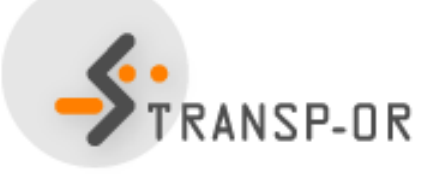

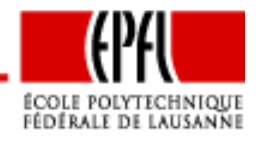

Tests – p. 68/79

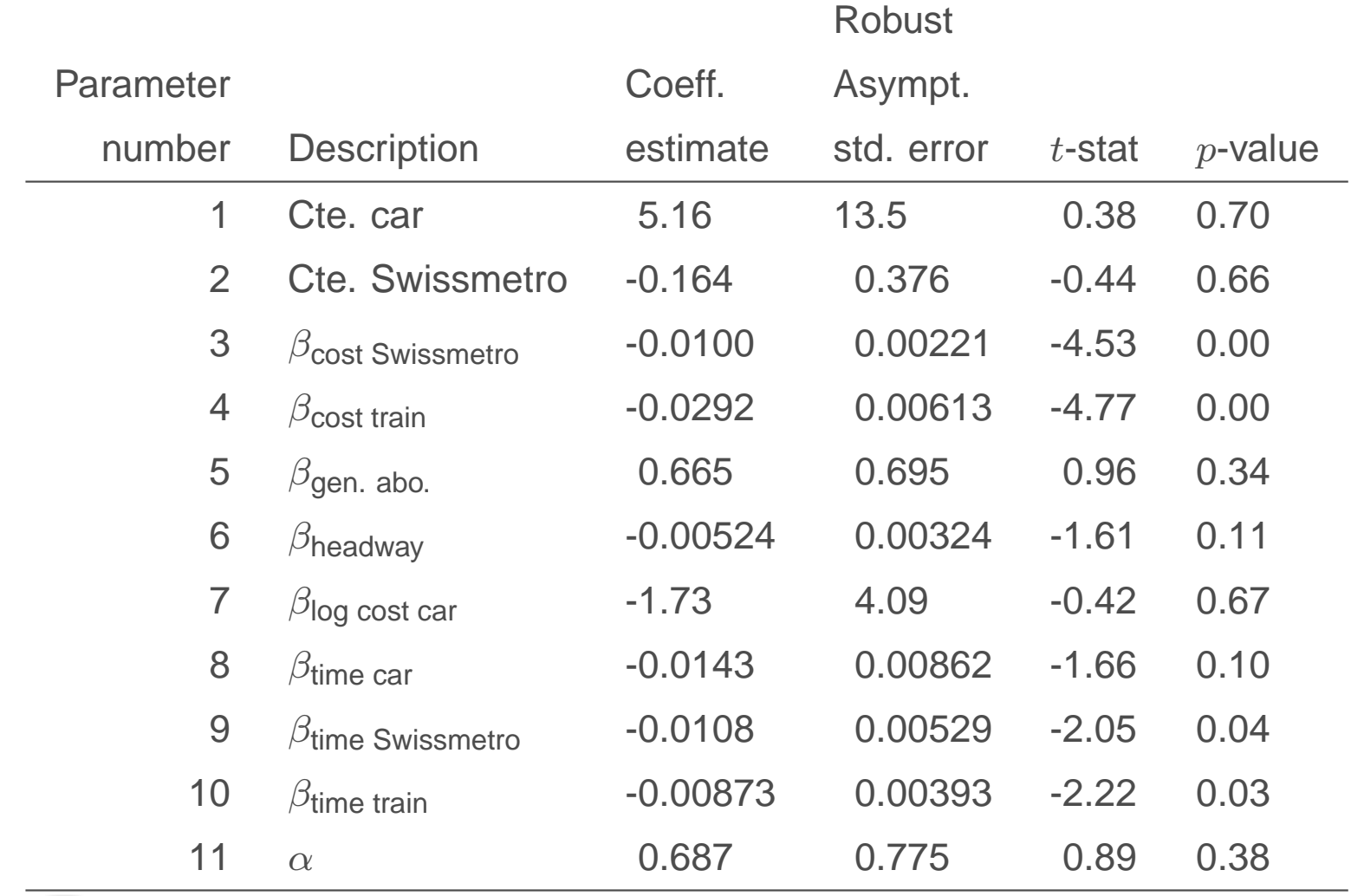

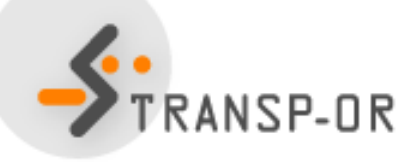

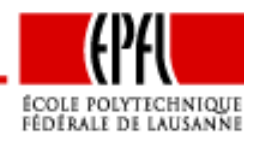

Tests – p. 69/79

- $\bullet\,$  The hypothesis that  $\alpha=0$  cannot be rejected.
- Model <sup>2</sup> cannot be rejected.
- $\bullet$ The test is not conclusive.

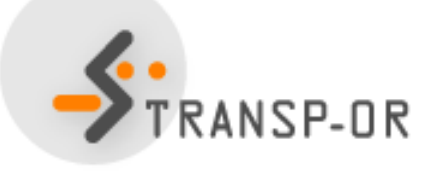

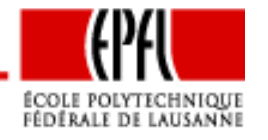

$$
\rho^2 = 1 - \frac{\mathcal{L}(\hat{\beta})}{\mathcal{L}(0)}
$$

- $\rho^2 = 0$ : trivial model, equal probabilities
- $\rho^2 = 1$ : perfect fit.

Warning:  $\mathcal{L}(\hat{\beta})$  is a biased estimator of the expectation over all samples. Use  $\mathcal{L}(\hat{\beta}% )$  $\beta)$   $-$  K instead.

$$
\bar{\rho}^2 = 1 - \frac{\mathcal{L}(\hat{\beta}) - K}{\mathcal{L}(0)}
$$

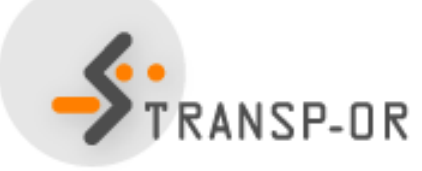

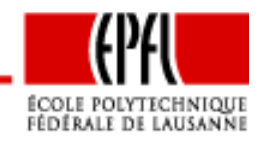

# $\bar{\rho}^2$  **test** (**Horowitz**)

Compare model 0 and model 1.

- We expect that the best model corresponds to the best fit.
- We will be wrong if  $M_0$  is the true model and  $M_1$  produces a better fit.
- What is the probability that this happens?
- • $\bullet\;$  If this probability is low,  $M_0$  can be rejected.

$$
P(\bar{\rho_1}^2 - \bar{\rho_0}^2 > z | M_0) \le \Phi\left(-\sqrt{-2z\mathcal{L}(0) + (K_1 - K_0)}\right)
$$

where

- $\bar{\rho_{\ell}}^2$  is the adjusted likelihood ratio index of model  $\ell=0,1$
- $K_{\ell}$  is the number of parameters of model  $\ell$
- • $\bullet$   $\Phi$  is the standard normal CDF.

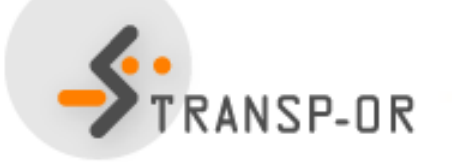

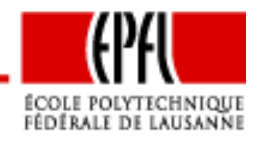
Back to the example:

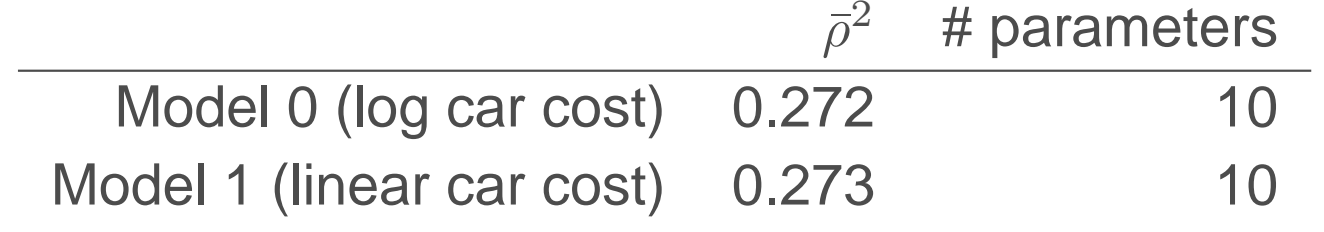

$$
P(\bar{\rho_1}^2 - \bar{\rho_0}^2 > z|M_0) \le \Phi\left(-\sqrt{-2z\mathcal{L}(0) + (K_1 - K_0)}\right)
$$

$$
P(\bar{\rho_1}^2 - \bar{\rho_0}^2 > 0.001 | M_0) \le \Phi\left(-\sqrt{-2z(-6958.425) + (10 - 10)}\right)
$$

$$
P(\bar{\rho_1}^2 - \bar{\rho_0}^2 > 0.001 | M_0) \le \Phi(-3.73) \approx 0
$$

Therefore,  $M_0$  can be rejected, and the linear specification is preferred.

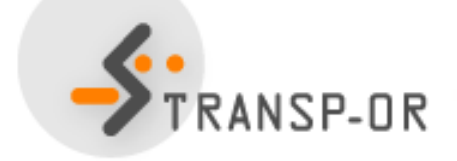

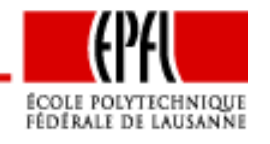

# $\bar{\rho}^2$  **test** (**Horowitz**)

In practice,

- if the sample is large enough (i.e. more than <sup>250</sup> observations),
- if the values of the  $\bar{\rho}^2$  differ by 0.01 or more,
- the model with the lower  $\bar{\rho}^2$  is almost certainly incorrect.

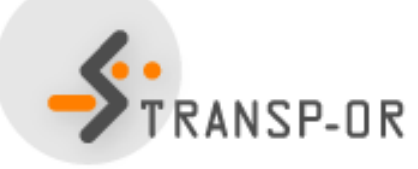

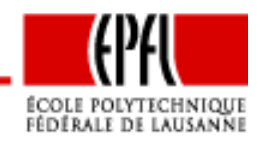

Tests – p. 74/79

## **Outlier analysis**

- Apply the model on the sample
- Examine observations where the predicted probability is thesmallest for the observed choice
- Test model sensitivity to outliers, as <sup>a</sup> small probability has <sup>a</sup>significant impact on the log likelihood
- Potential causes of low probability:
	- Coding or measurement error in the data
	- •Model misspecification
	- Unexplainable variation in choice behavior  $\bullet$

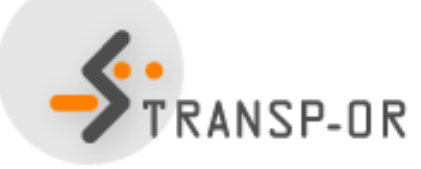

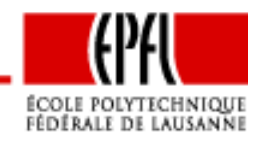

## **Outlier analysis**

- Coding or measurement error in the data
	- Look for signs of data errors
	- Correct or remove the observation
- Model misspecification
	- Seek clues of missing variables from the observation
	- $\bullet$ Keep the observation and improve the model
- Unexplainable variation in choice behavior
	- Keep the observation
	- Avoid over fitting of the model to the data

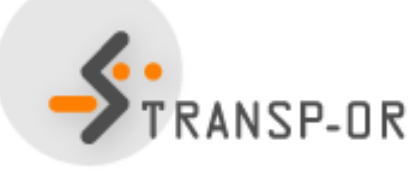

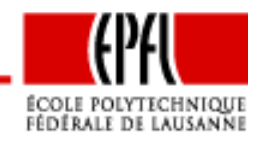

#### **Market segments**

- •Compare predicted vs. observed shares per segment
- $\bullet\,$  Let  $N_g$  be the set of samples individuals in segment  $g$
- Observed share for alt.  $i$  and segment  $g$

$$
S_g(i) = \sum_{n \in N_g} y_{in}/N_g
$$

• Predicted share for alt.  $i$  and segment  $g$ 

$$
\hat{S}_g(i) = \sum_{n \in N_g} P_n(i)/N_g
$$

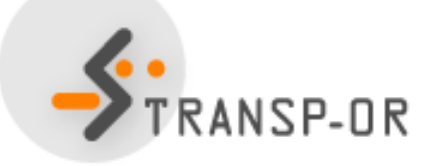

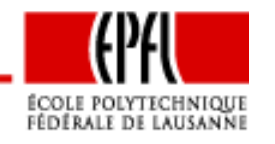

Note:

• With a full set of constants for segment  $g$ :

$$
\sum_{n \in N_g} y_{in} = \sum_{n \in N_g} P_n(i)
$$

• Do not saturate the model with constants

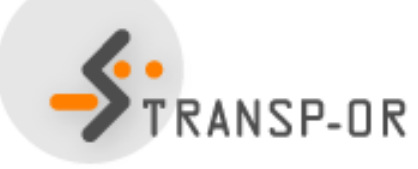

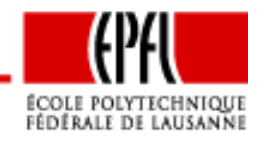

Tests – p. 78/79

#### **Conclusions**

- Tests are designed to check meaningful hypotheses
- $\bullet$ Do not test hypotheses that do not make sense
- $\bullet$ Do not apply the tests blindly
- Always use your judgment.

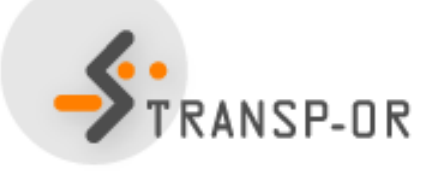

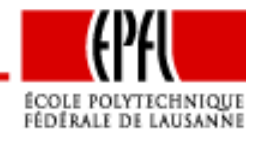